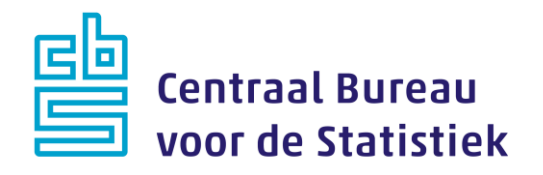

# **Sociale Samenhang & Welzijn 2022**

**Jeanne Heil & Loes Muijsers**

Versie: 1.4 Datum: 8-12-2021

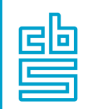

#### **Blokkenschema**

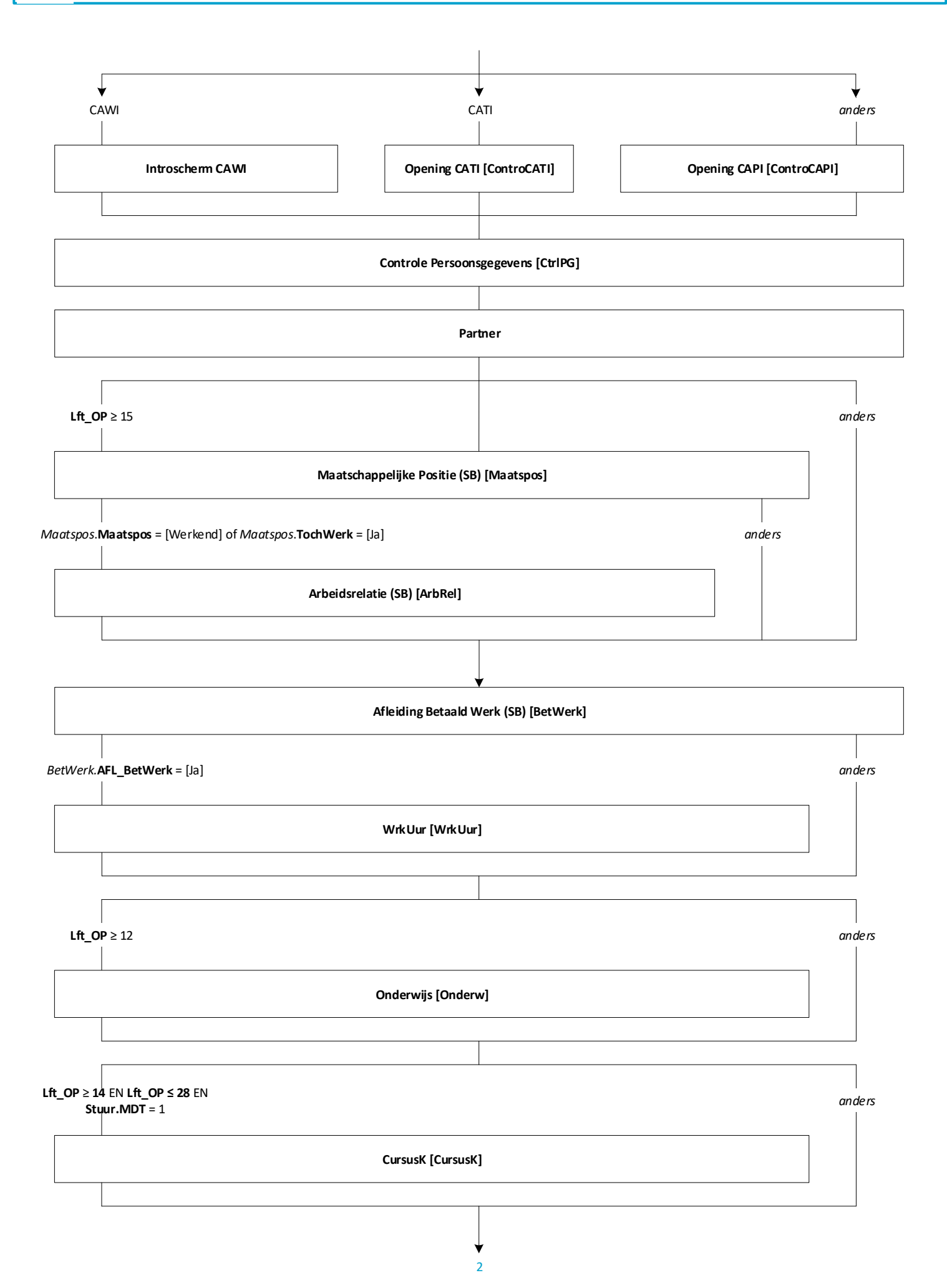

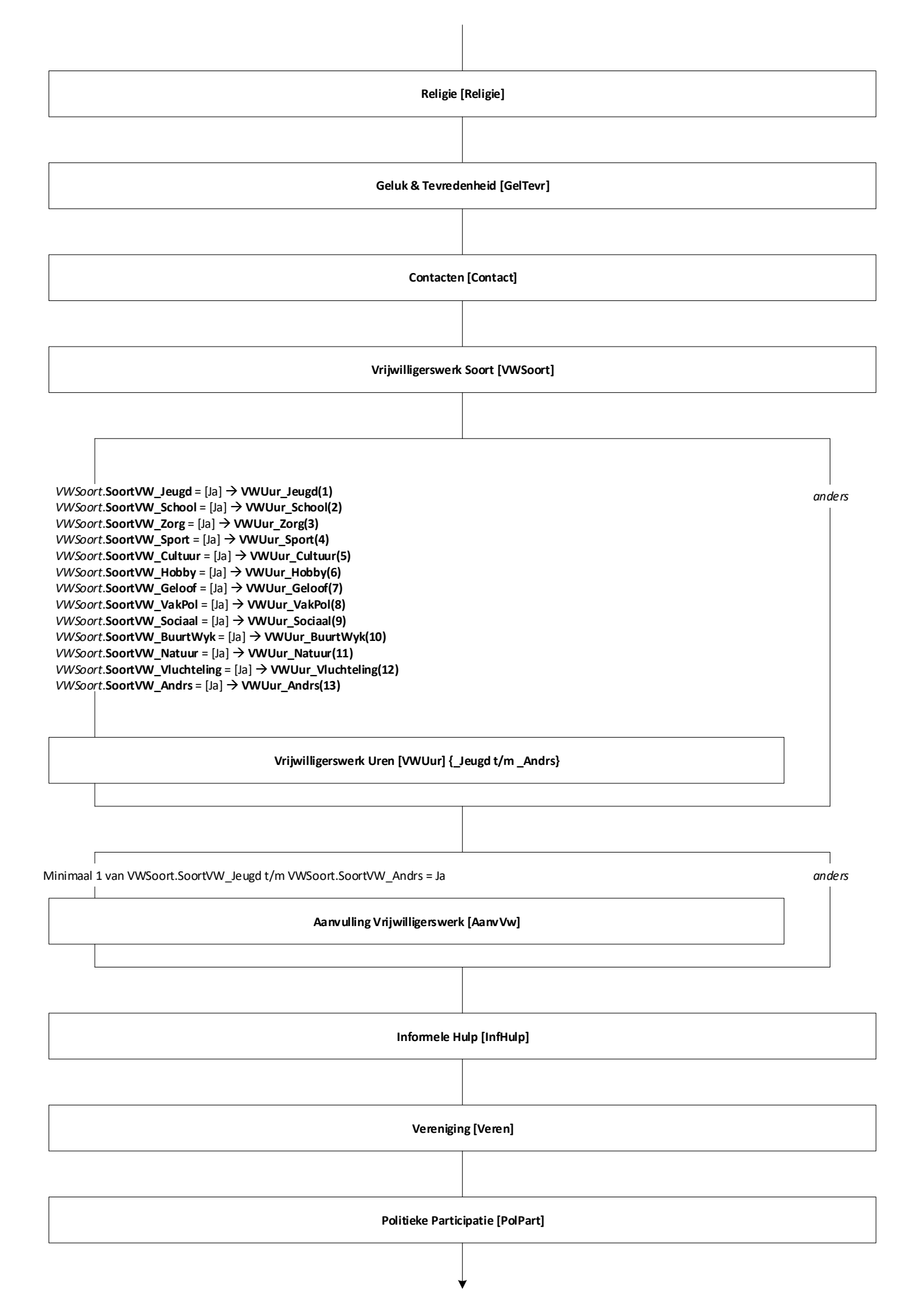

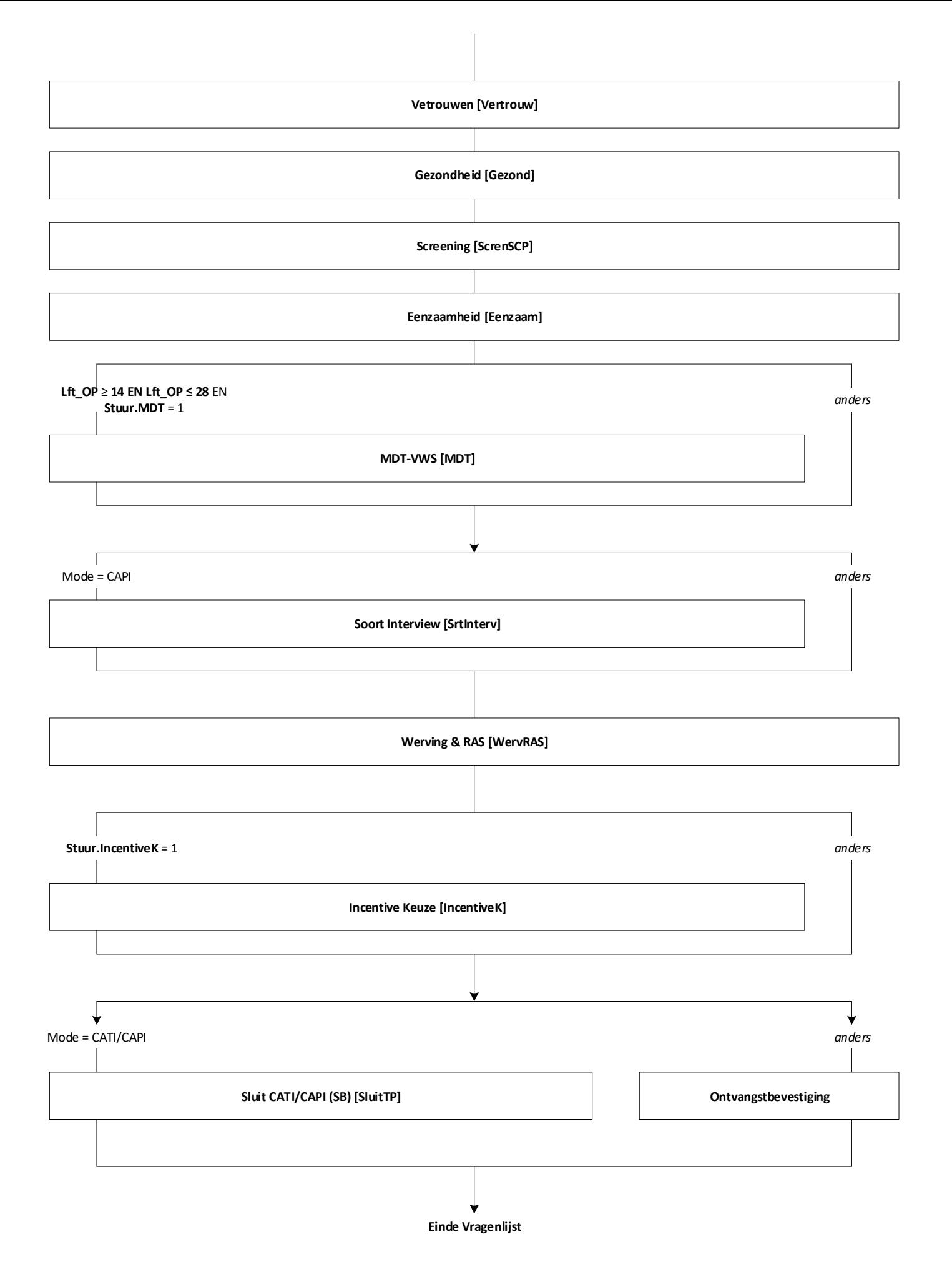

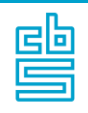

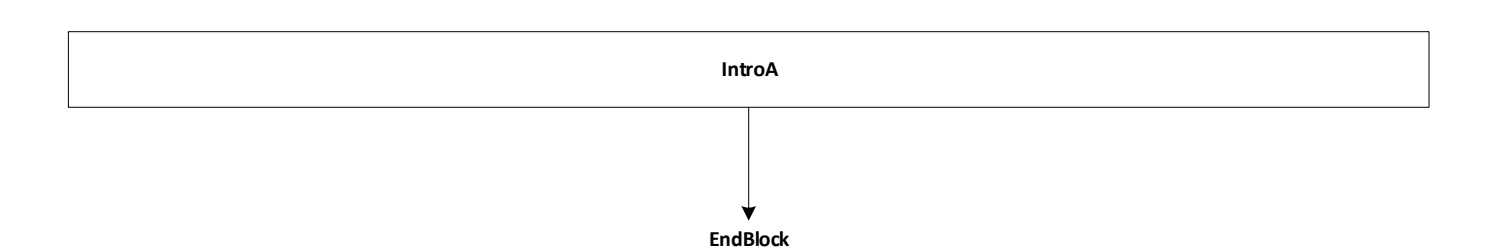

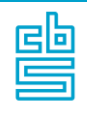

## **Blok Opening CAPI (SB)** [ControCapi]

**IntroA**

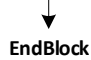

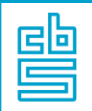

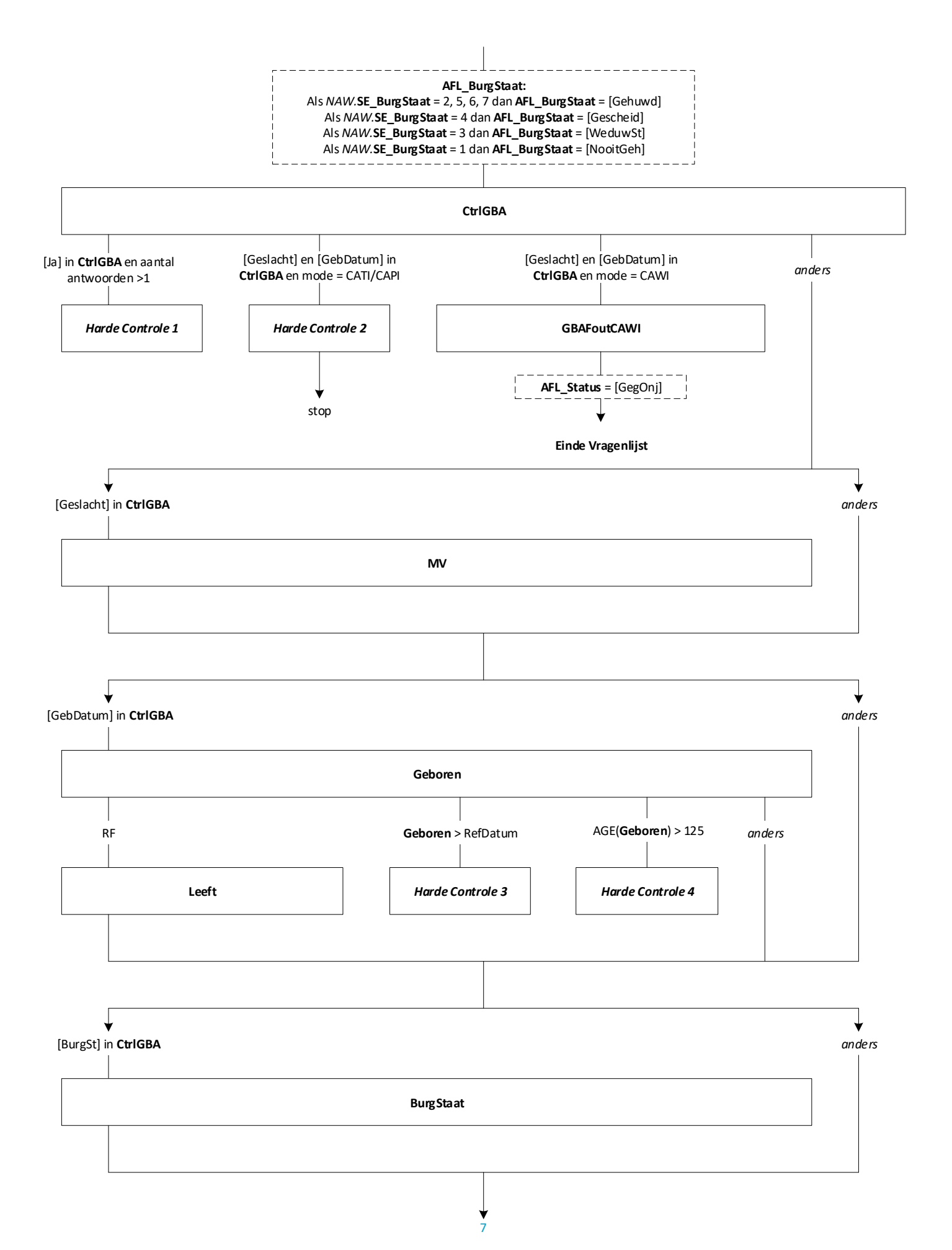

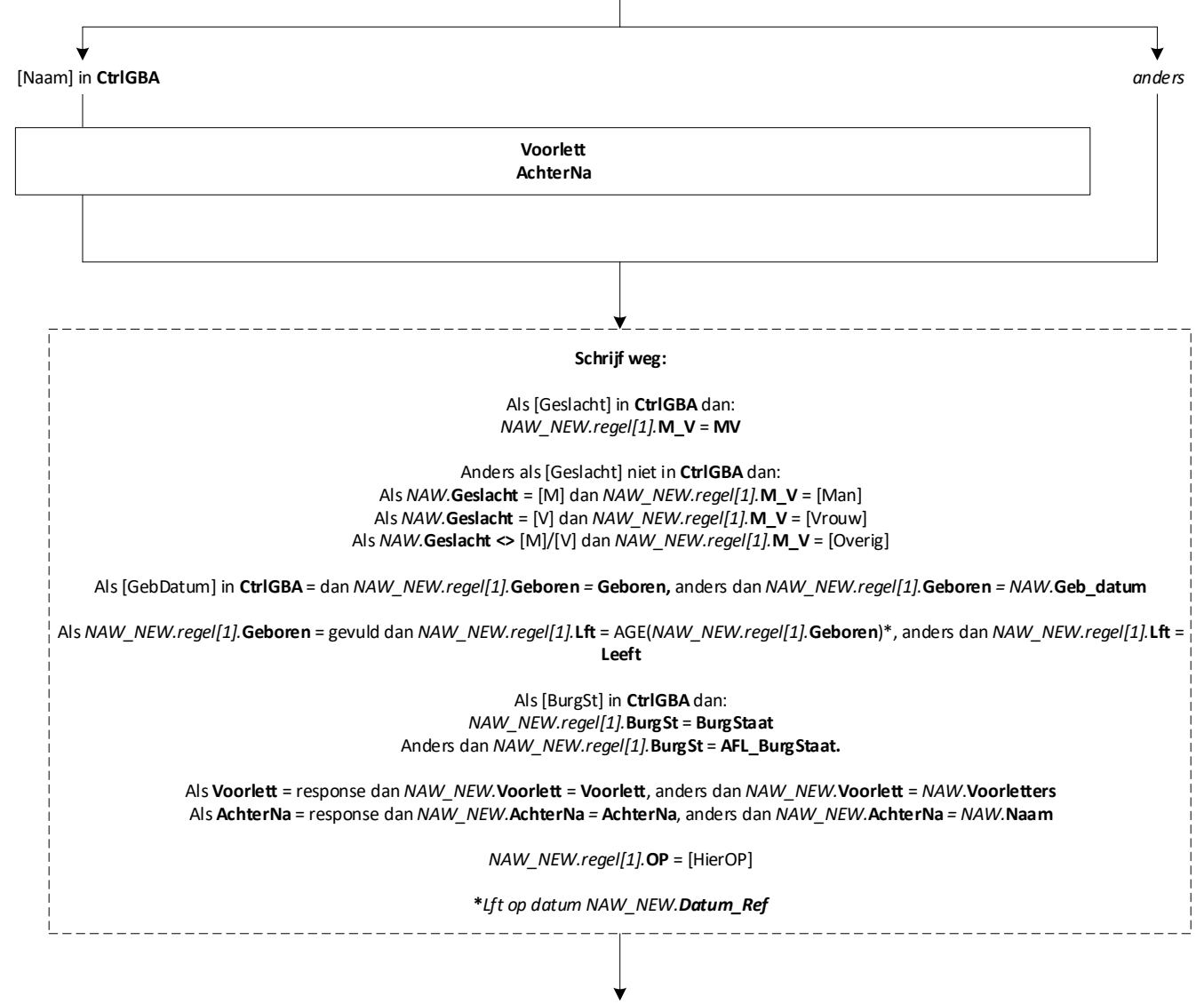

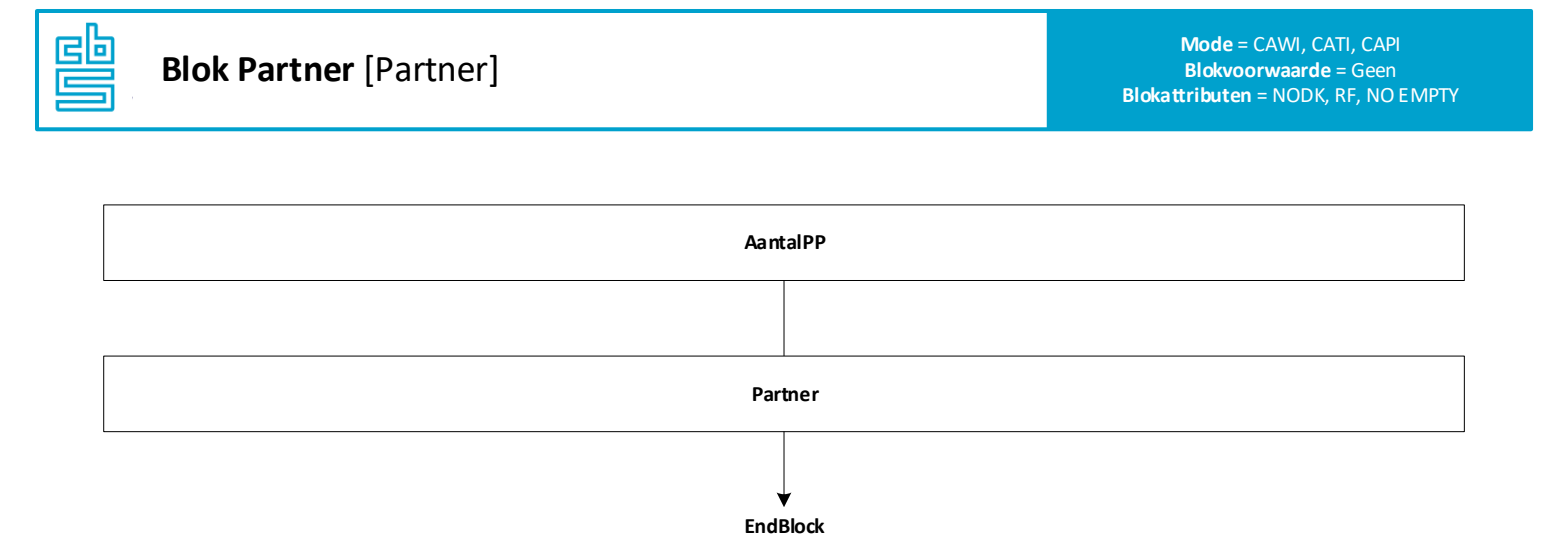

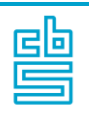

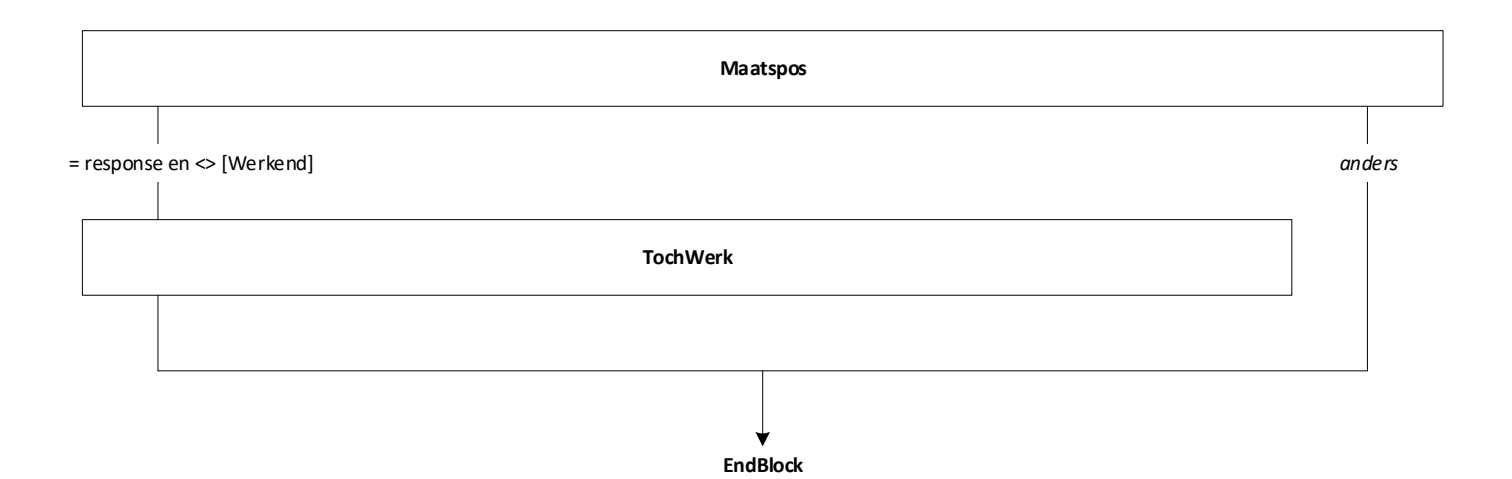

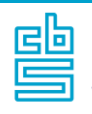

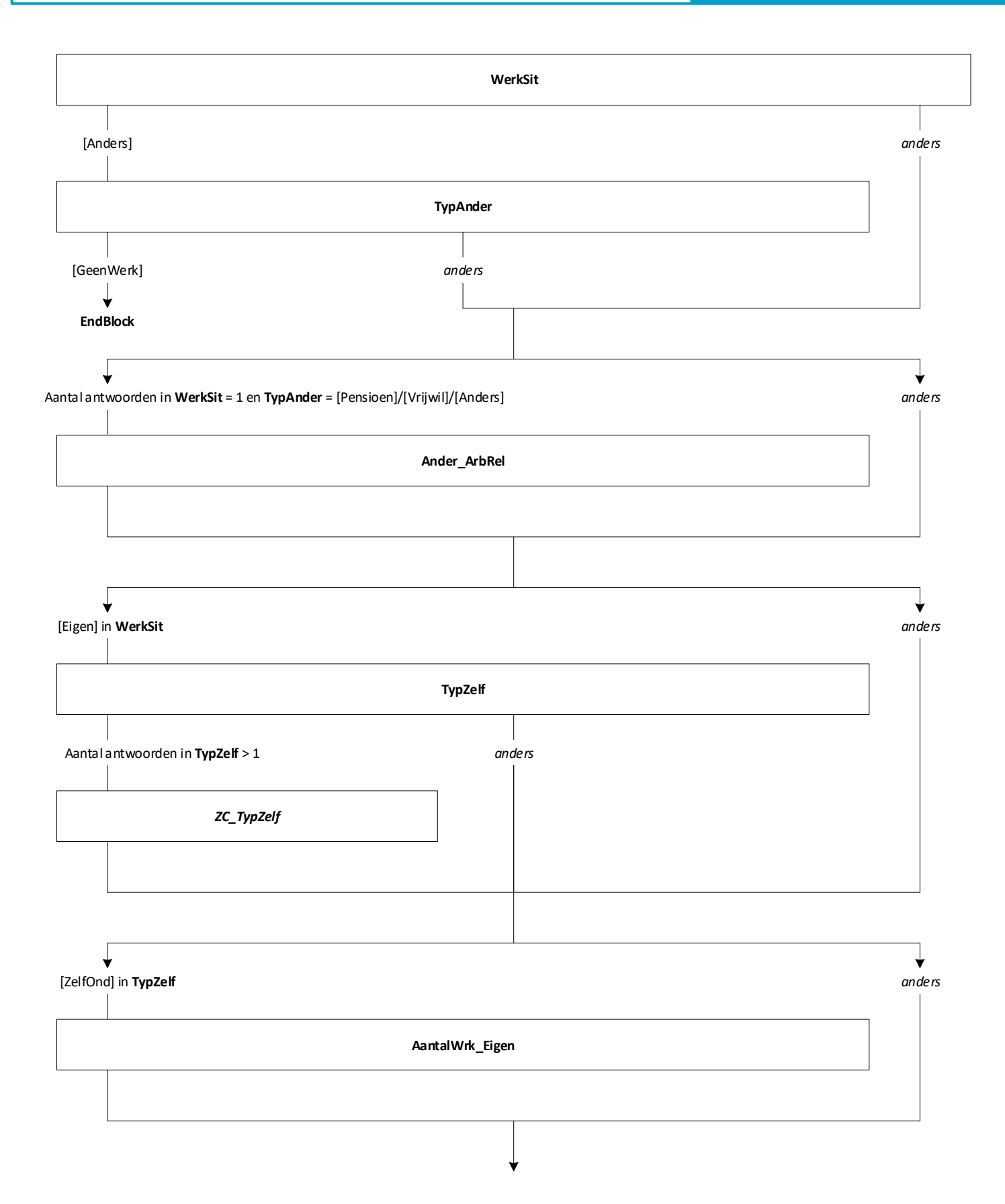

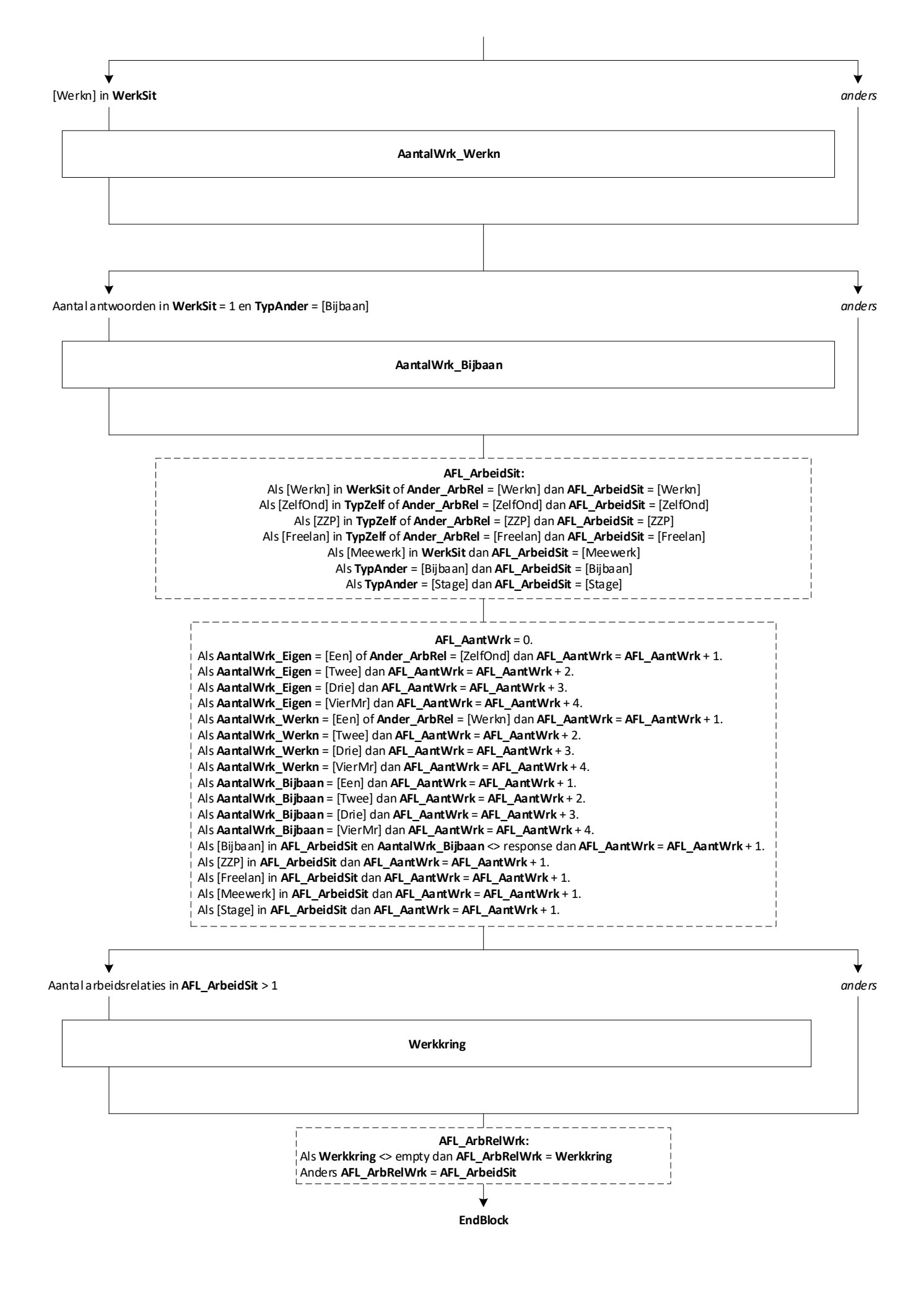

12

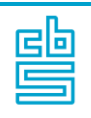

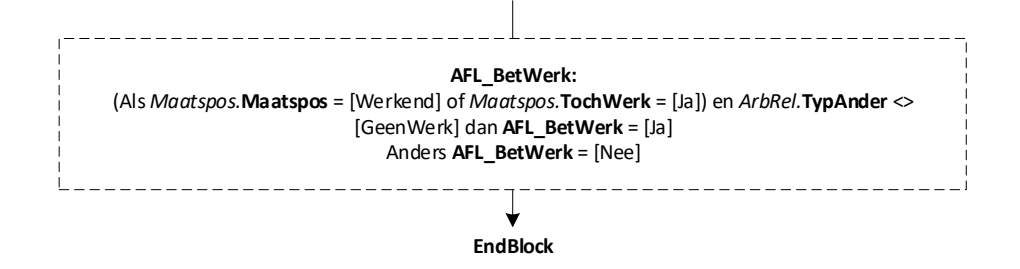

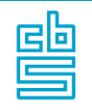

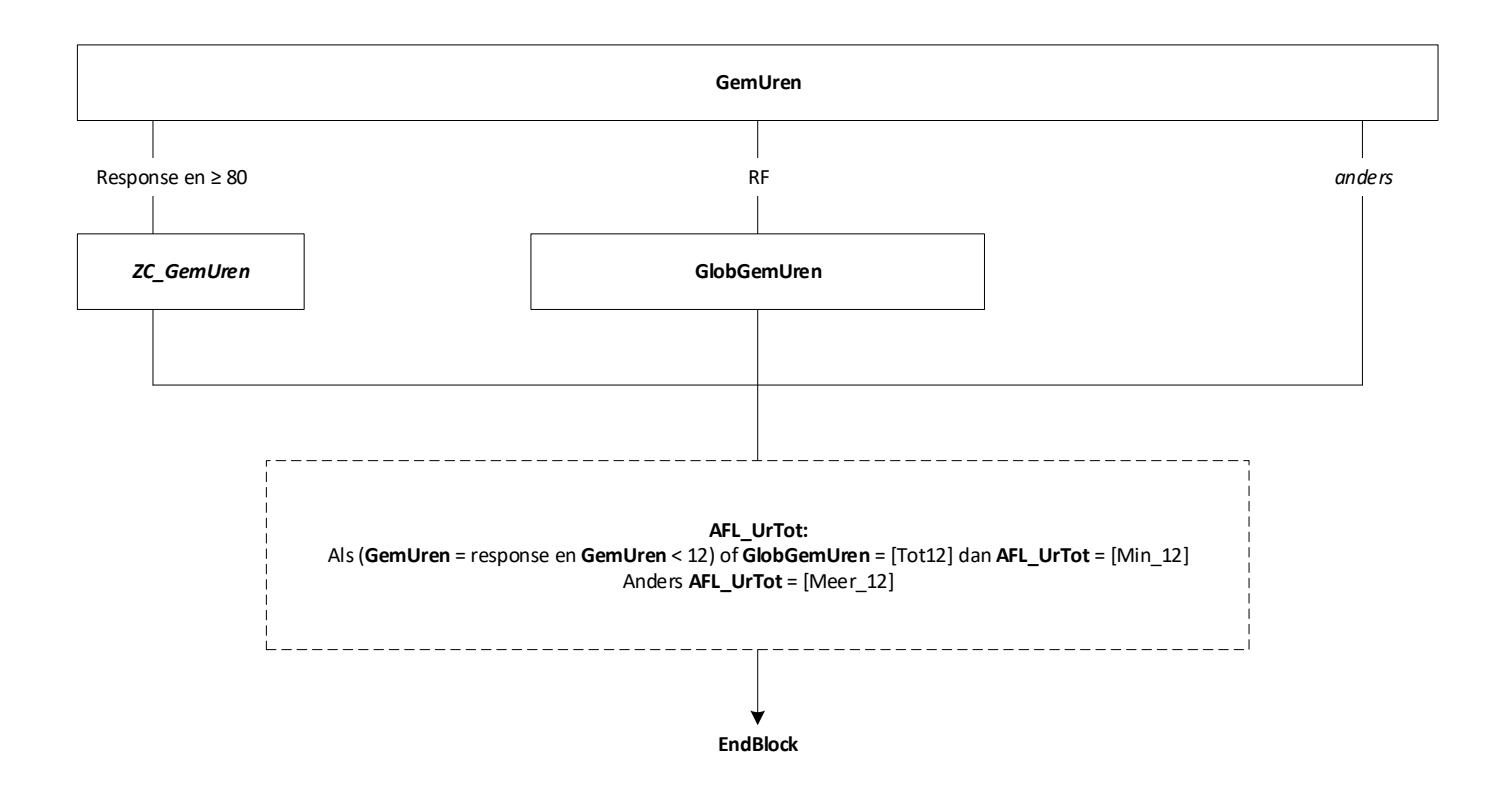

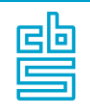

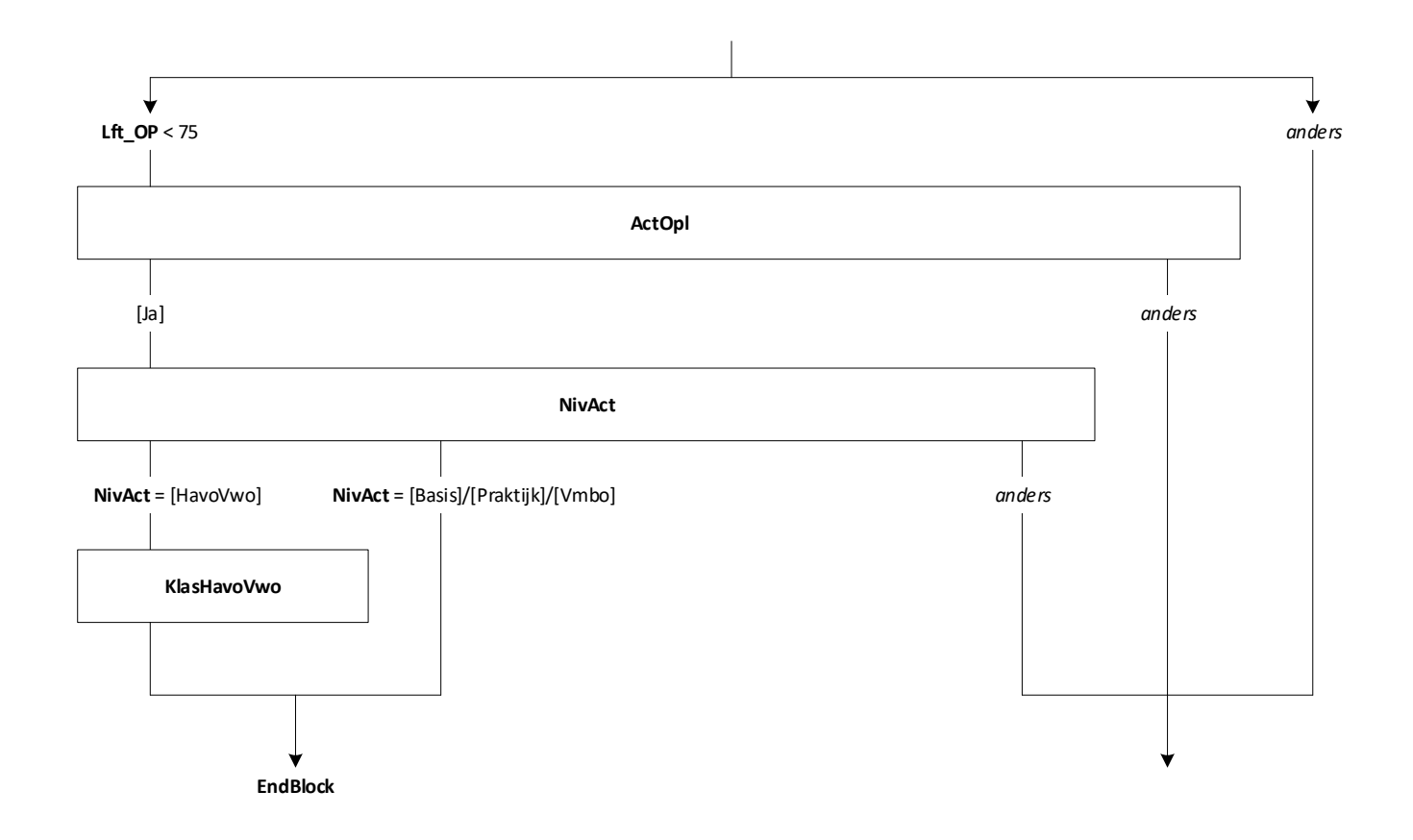

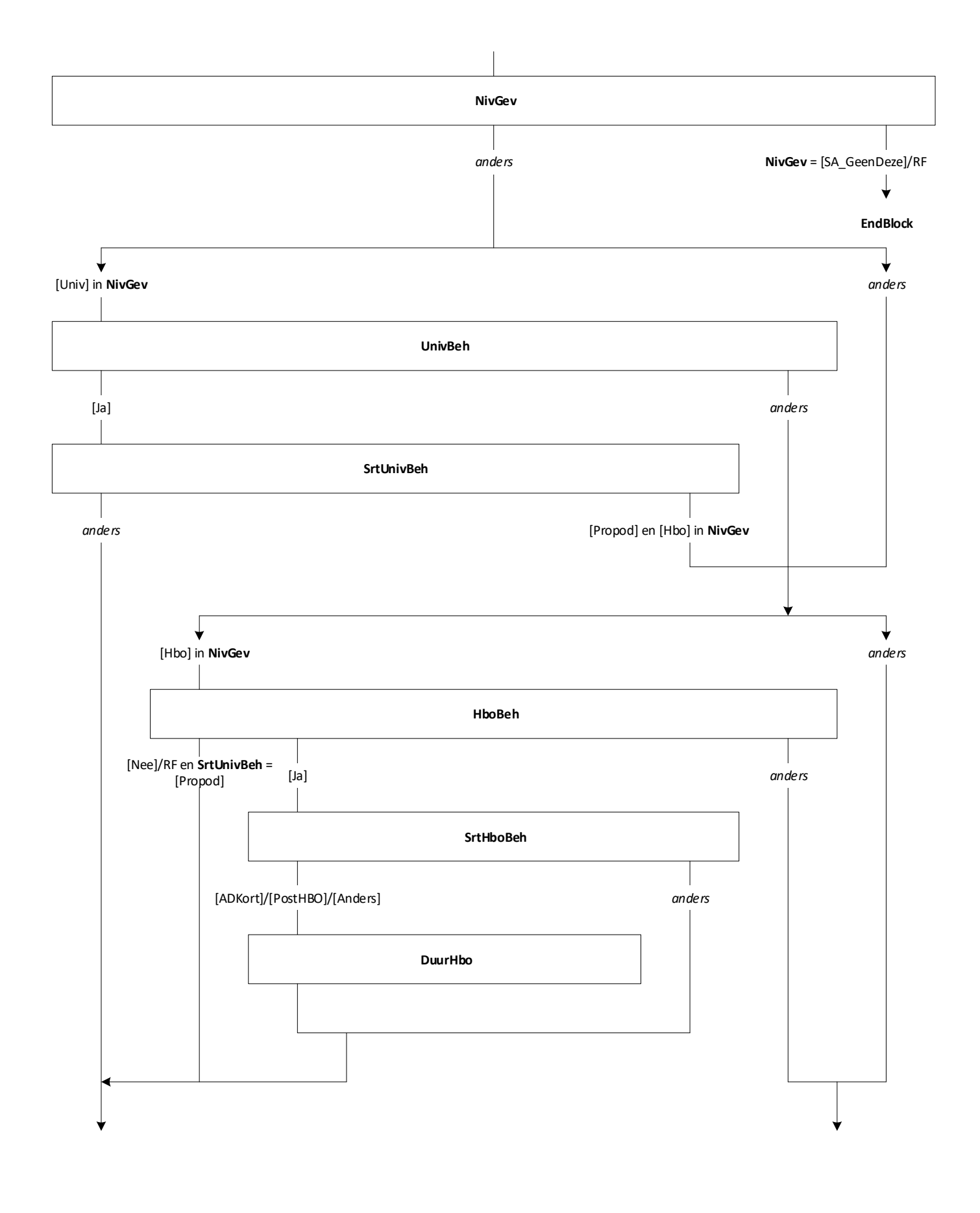

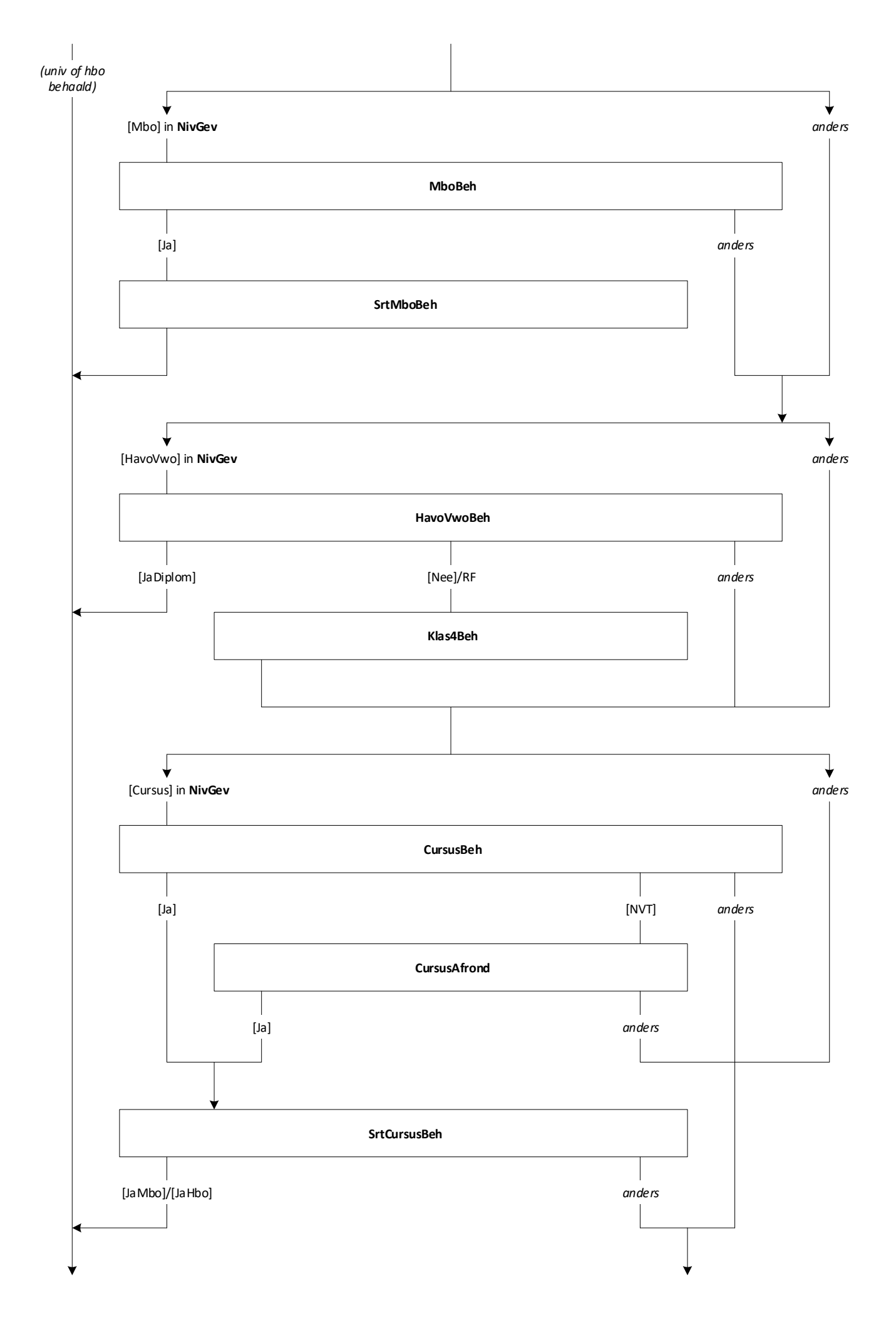

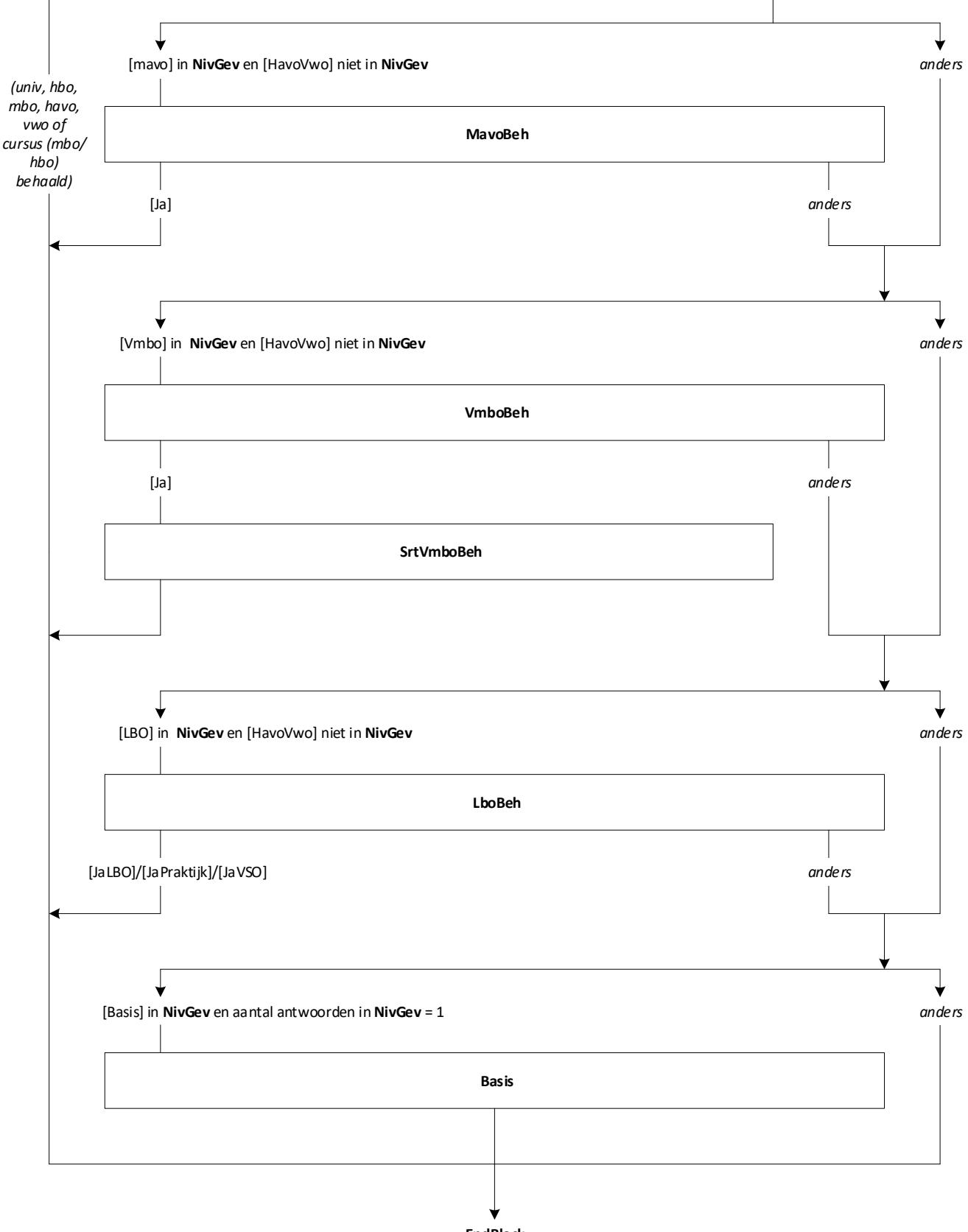

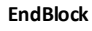

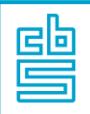

### **Blok CursusK** [CursusK]

**CursusKort**

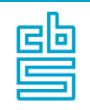

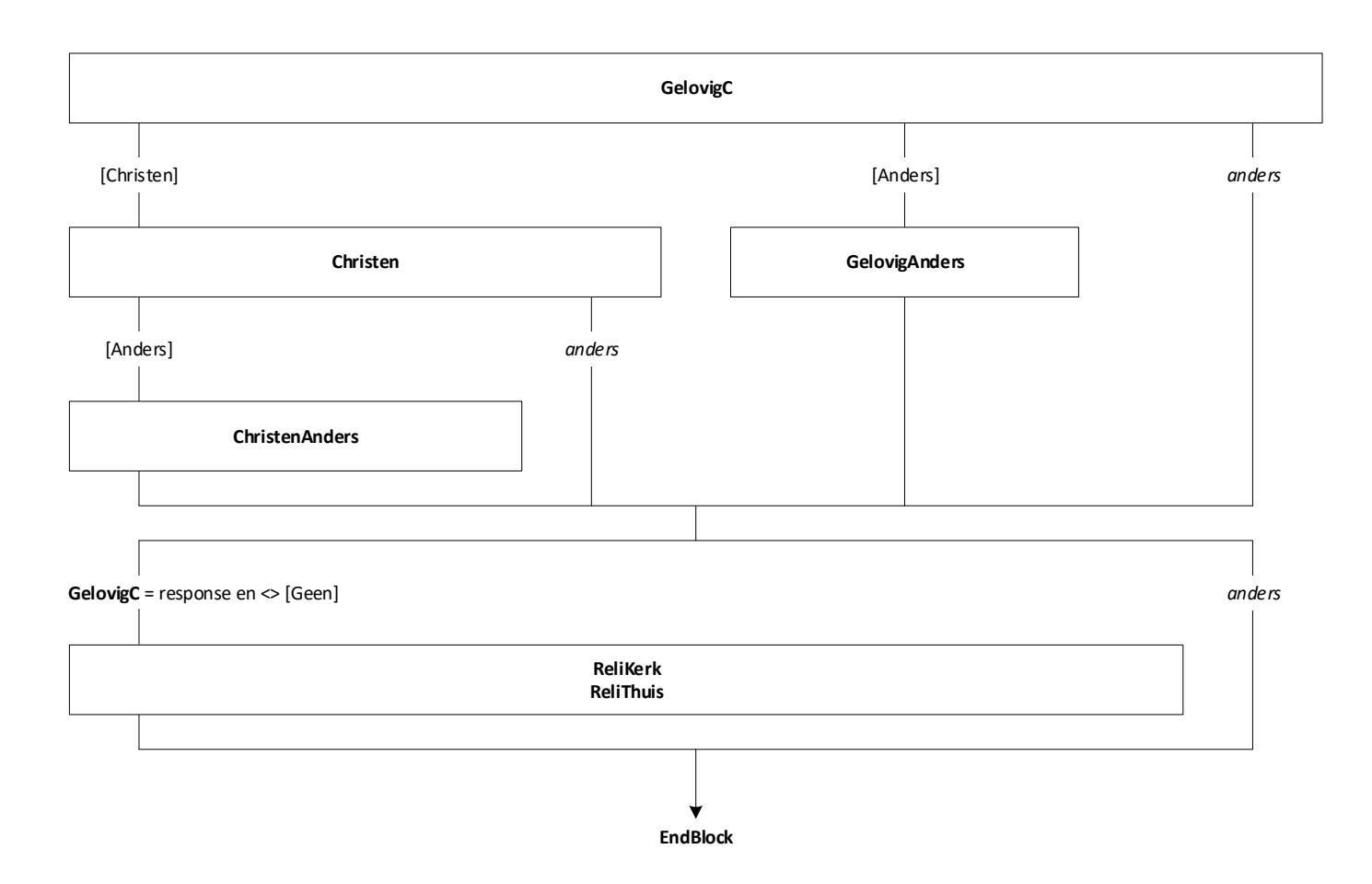

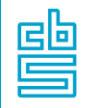

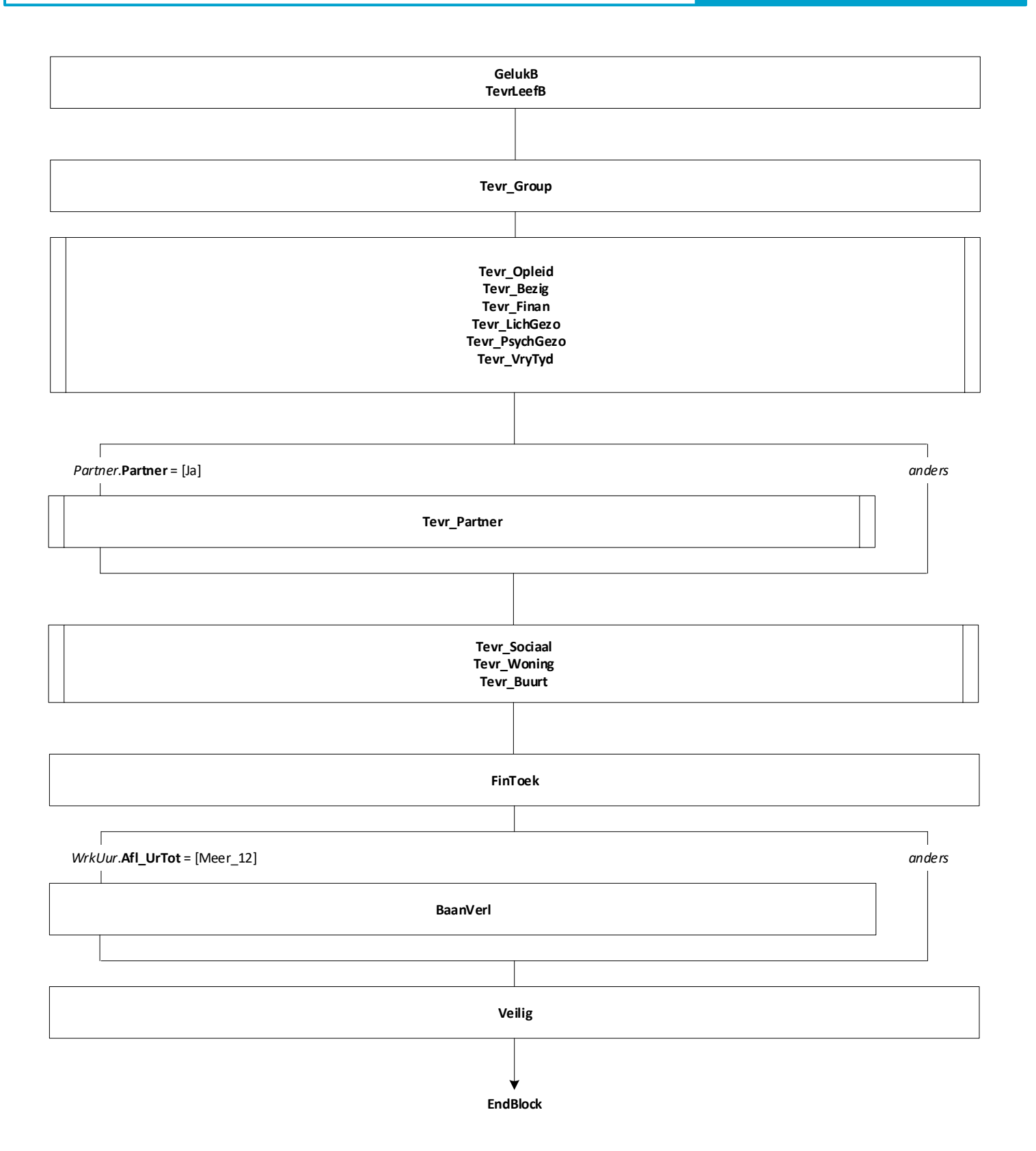

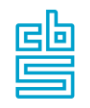

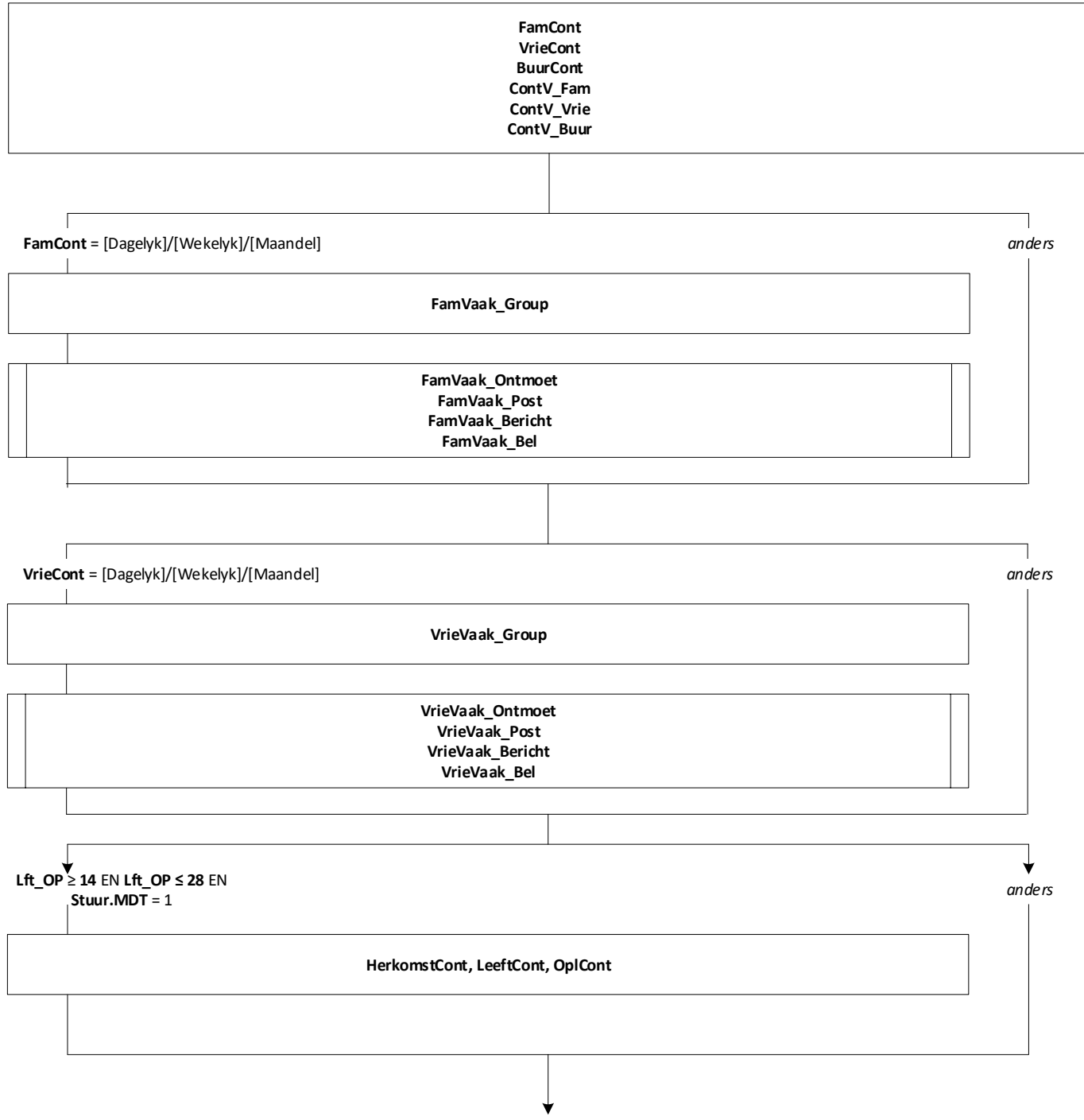

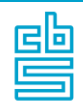

**SoortVW\_Jeugd SoortVW\_School SoortVW\_Zorg SoortVW\_Sport SoortVW\_Cultuur SoortVW\_Hobby SoortVW\_Geloof SoortVW\_VakPol SoortVW\_Sociaal SoortVW\_BuurtWyk SoortVW\_Natuur SoortVW\_Vluchteling SoortVW\_Andrs**

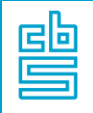

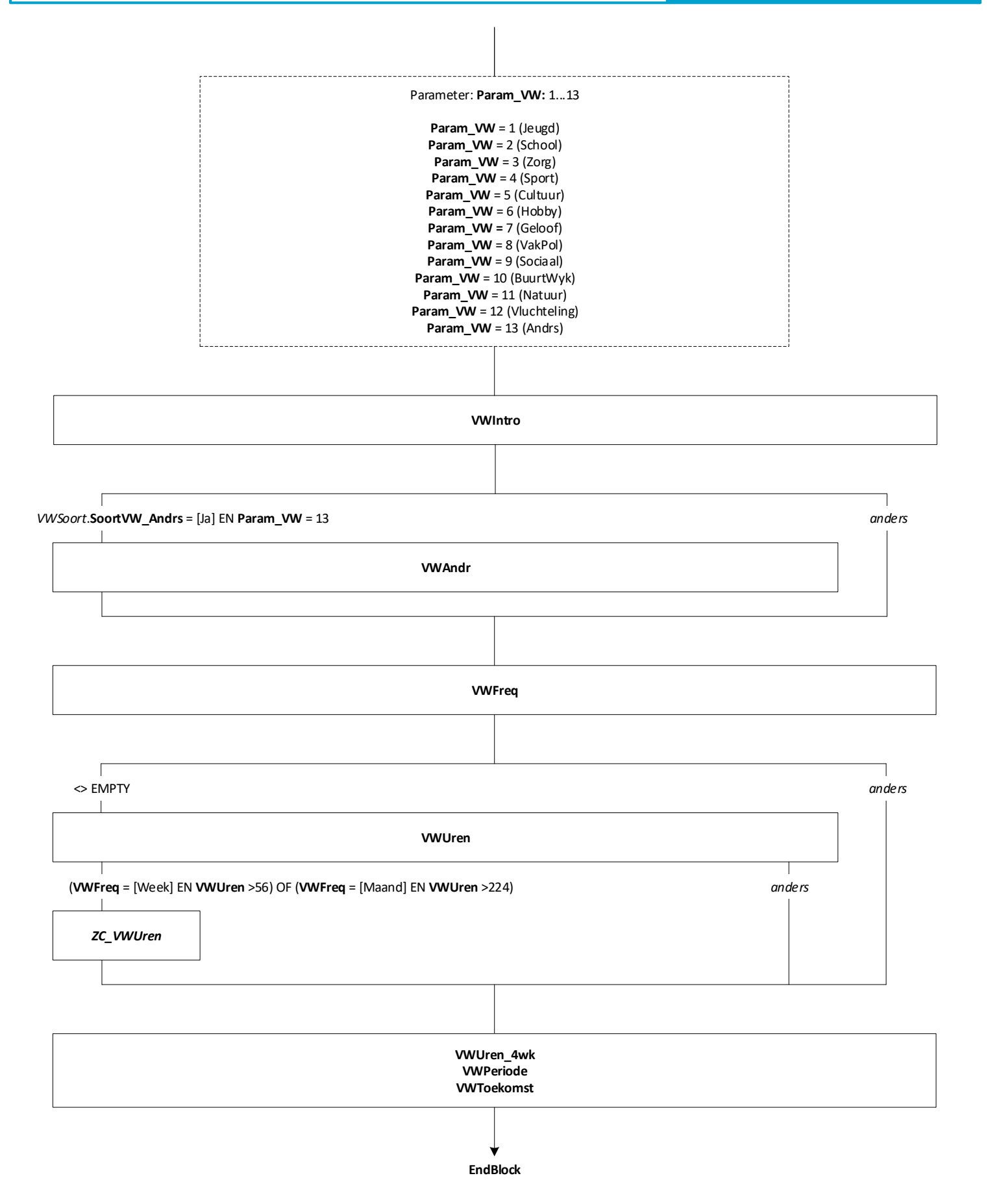

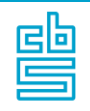

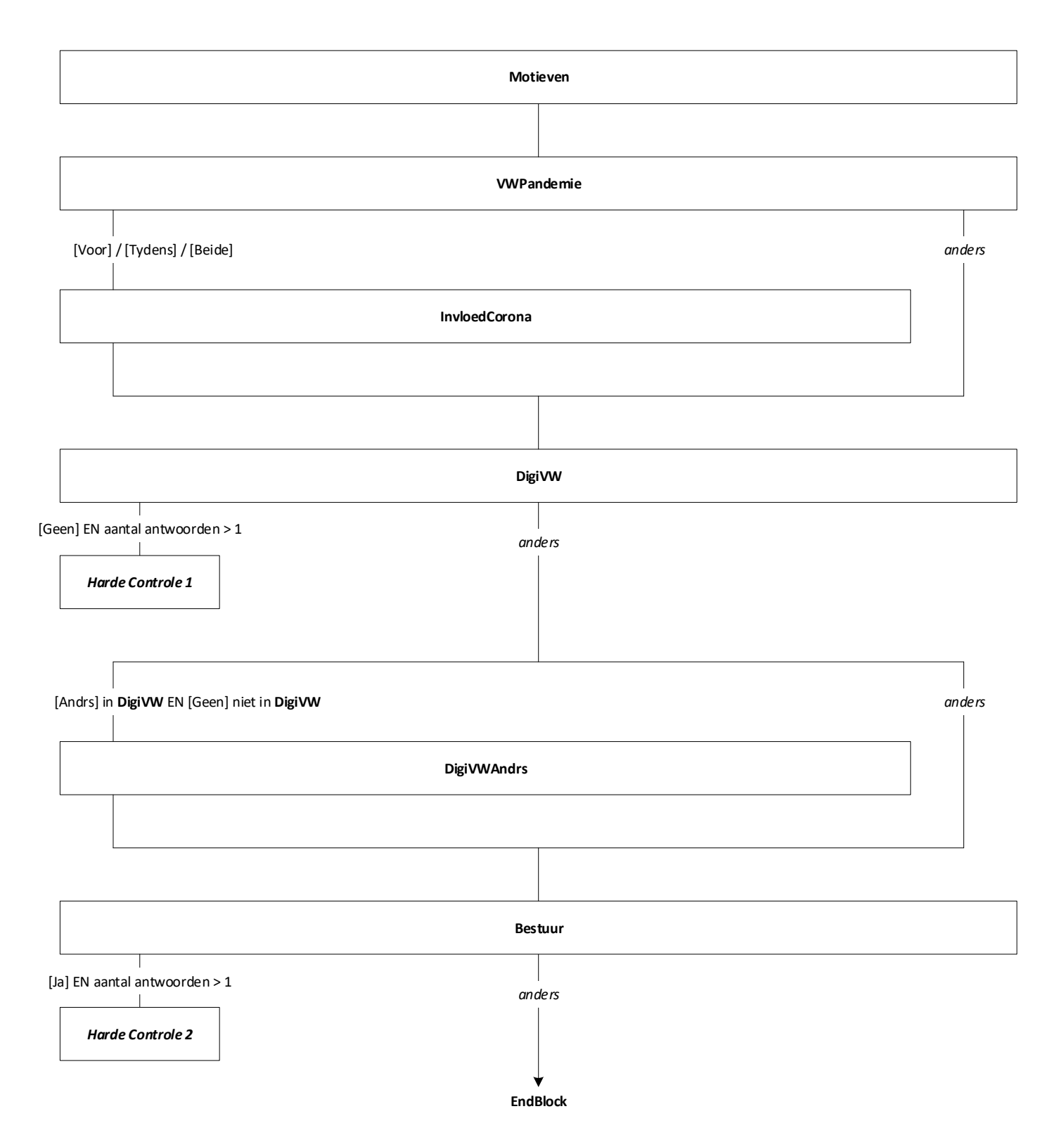

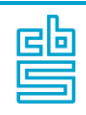

## **Blok Informele Hulp** [InfHulp]

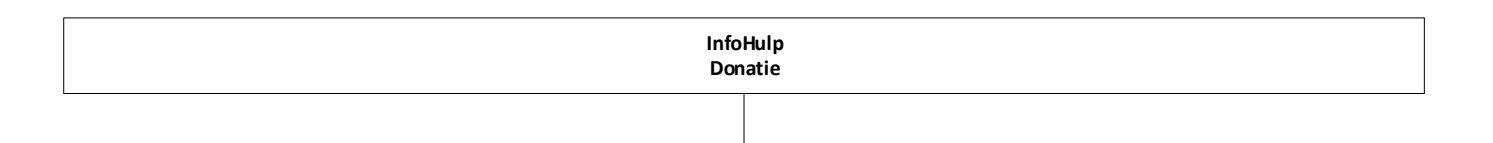

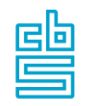

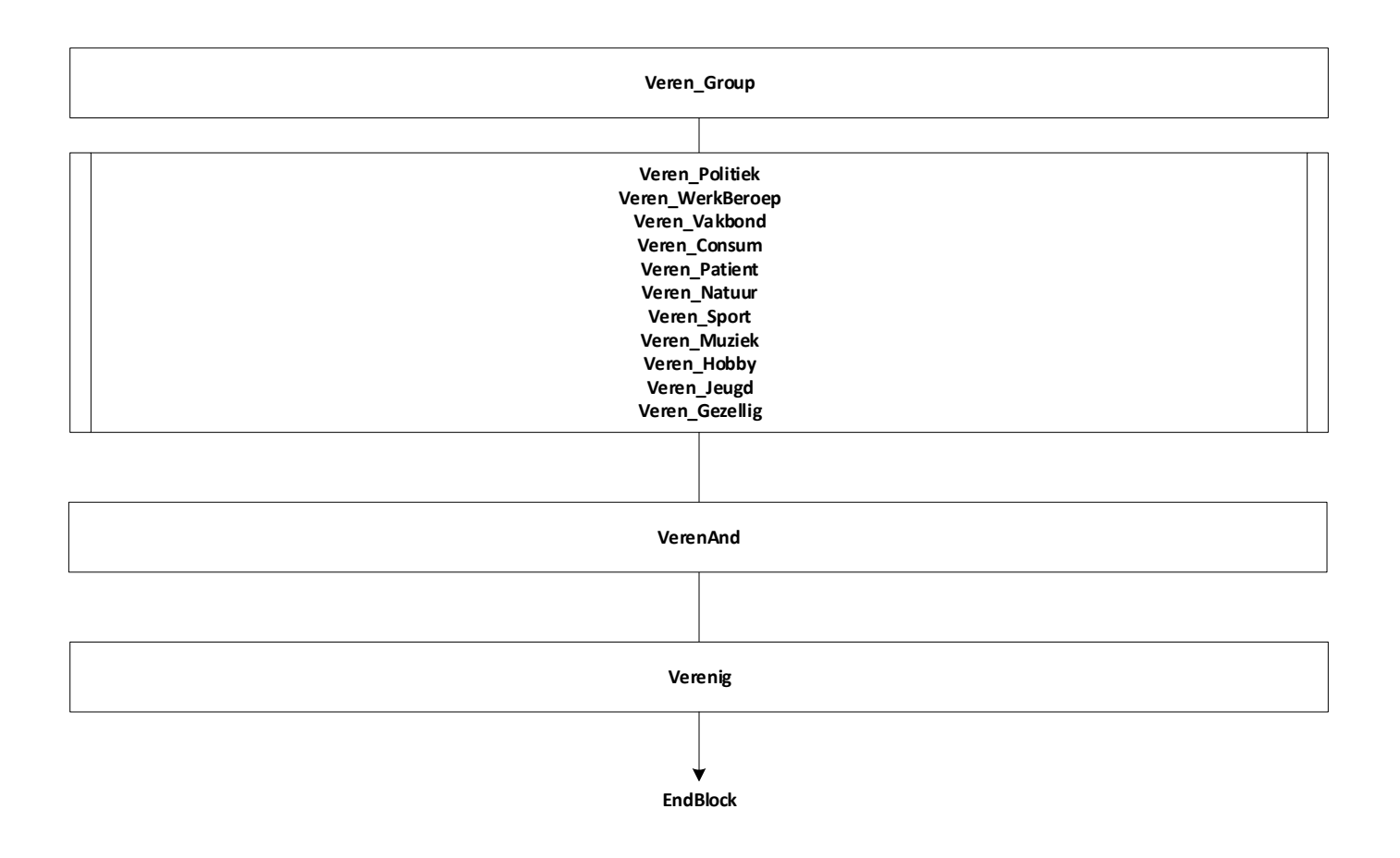

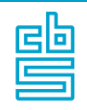

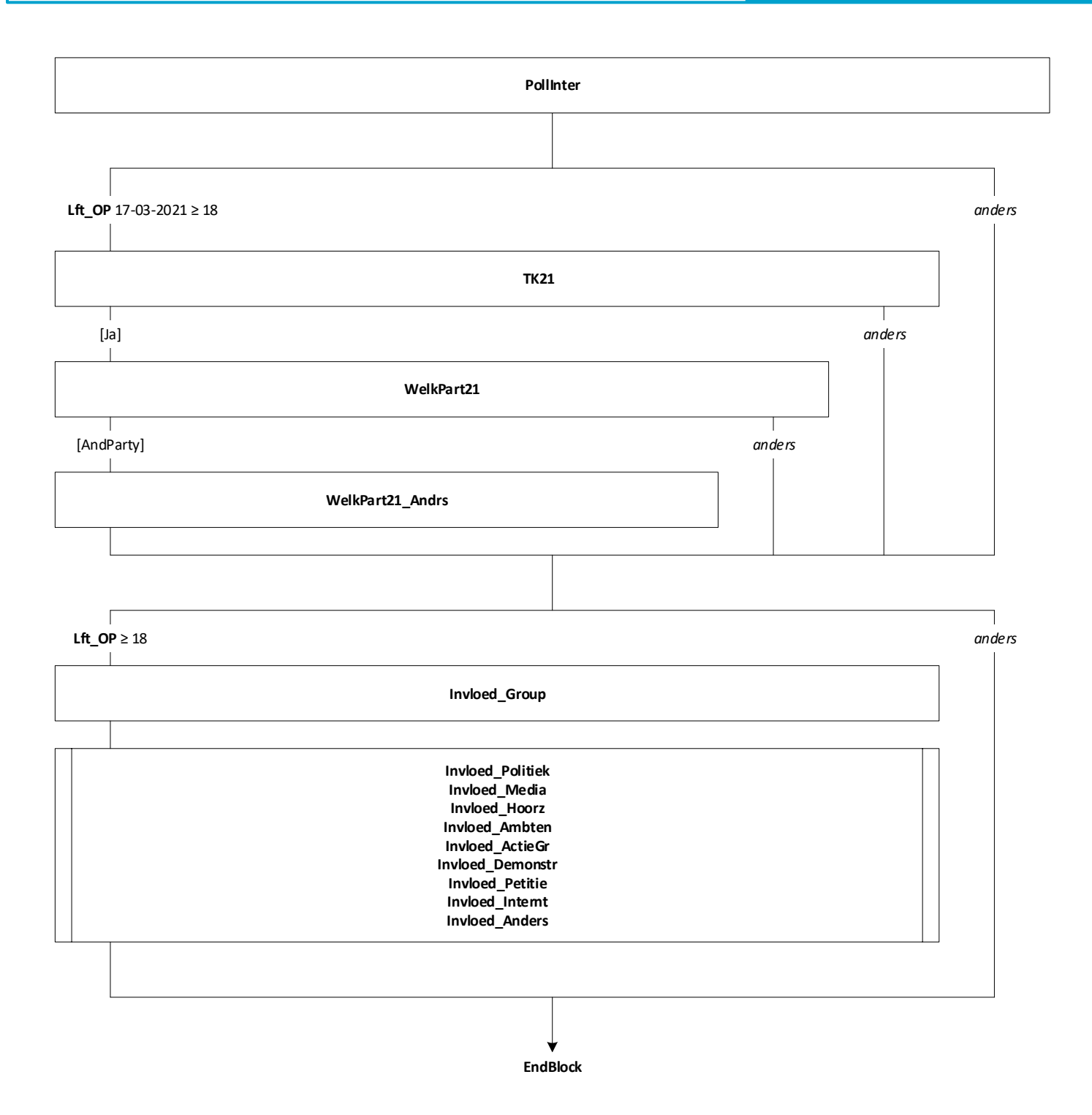

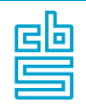

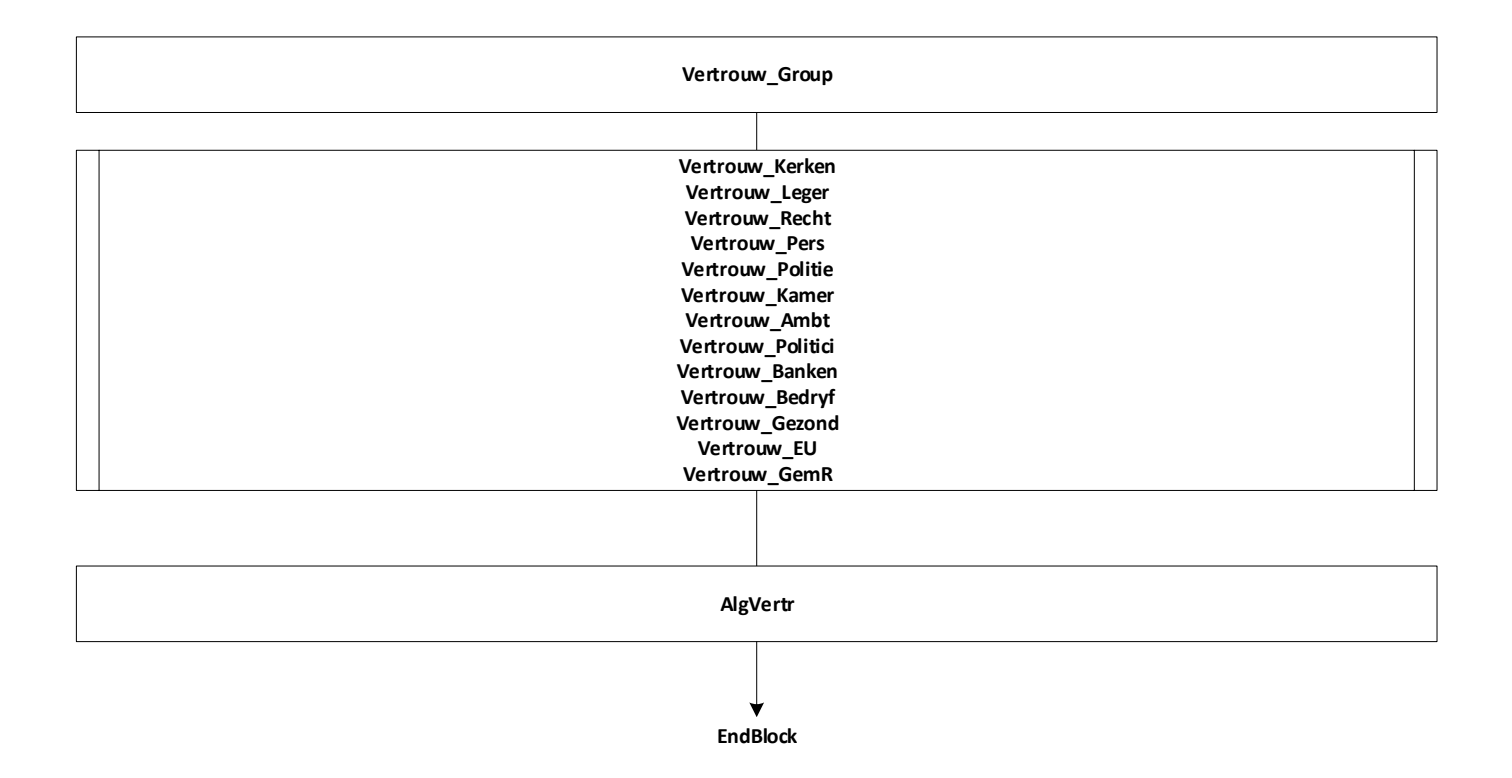

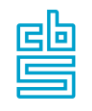

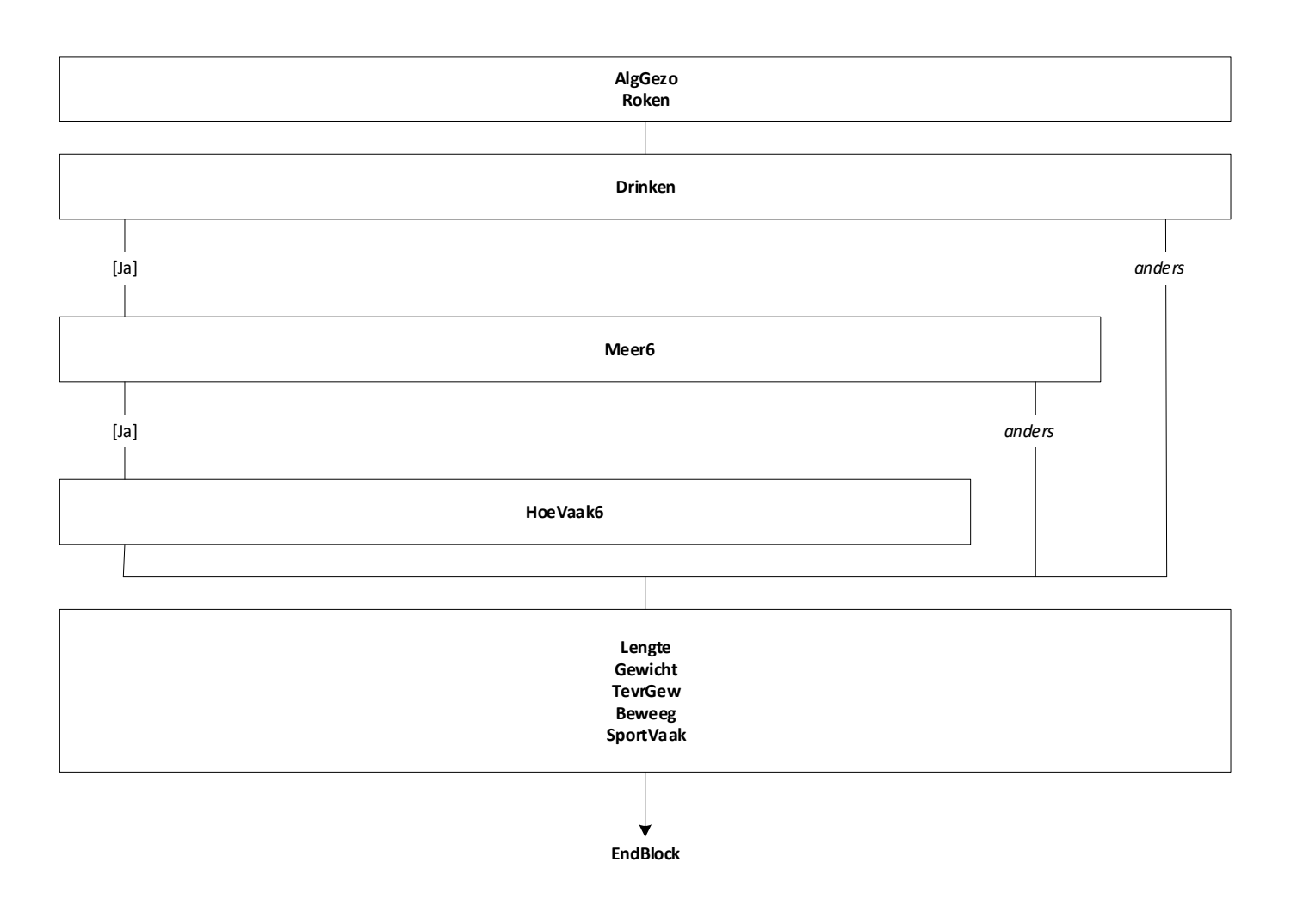

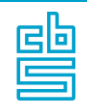

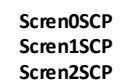

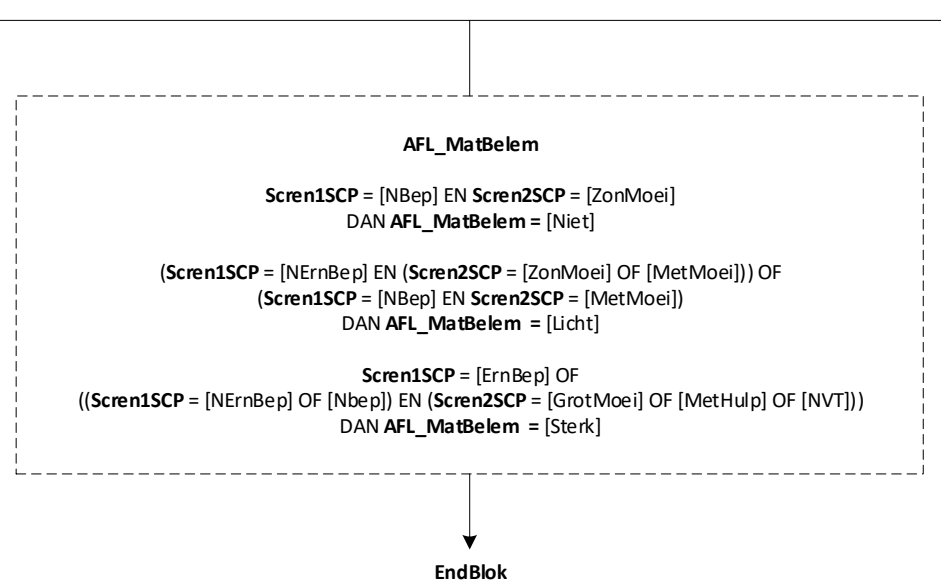

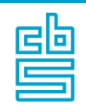

**EenzLeegte EenzTerugvallen EenzVertrouwen EenzVerbonden EenzMissen EenzSteek**

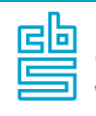

#### **Blok MDT-VWS** [MDT]

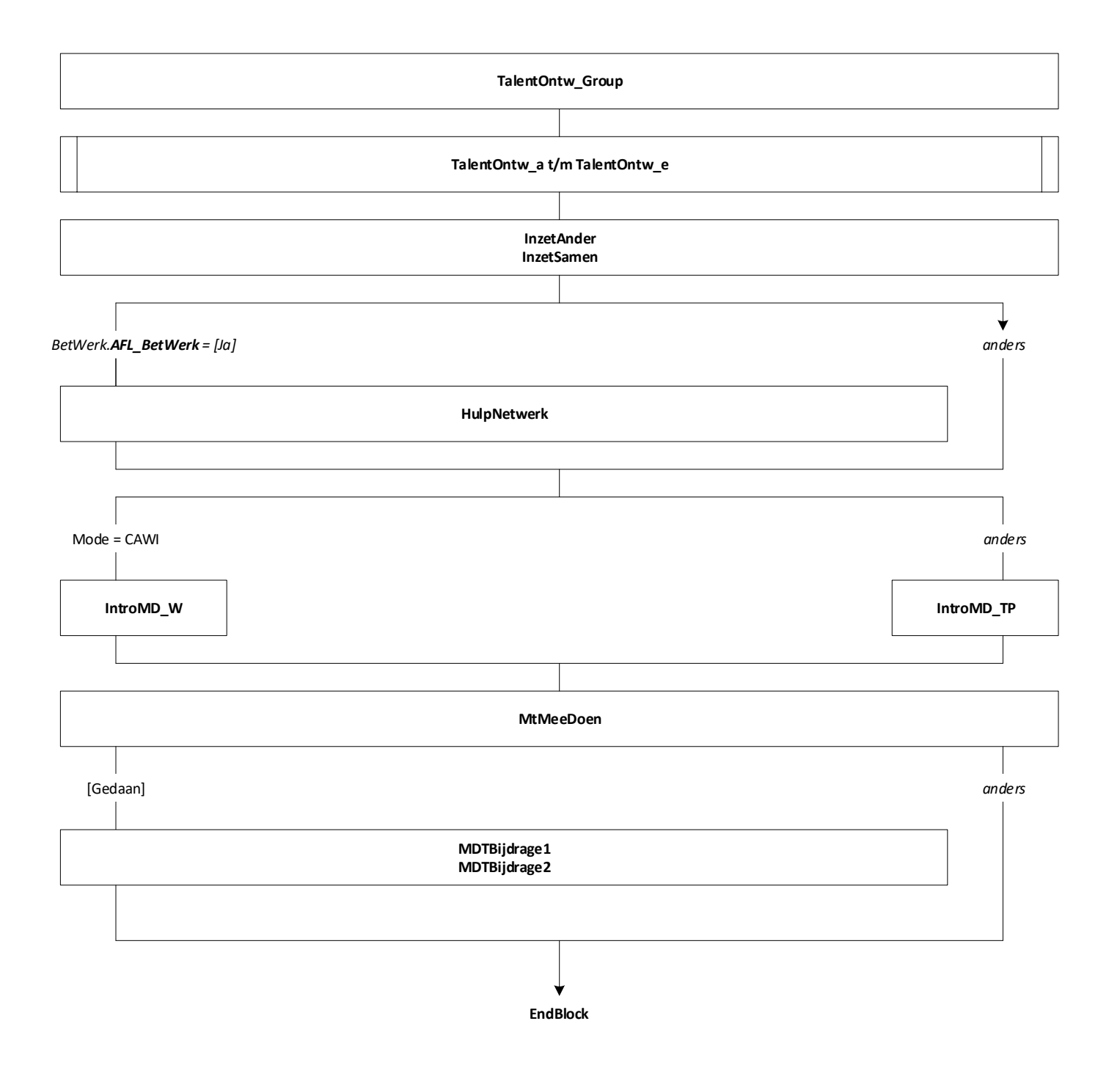

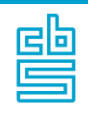

**FTFTel**

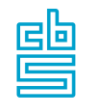

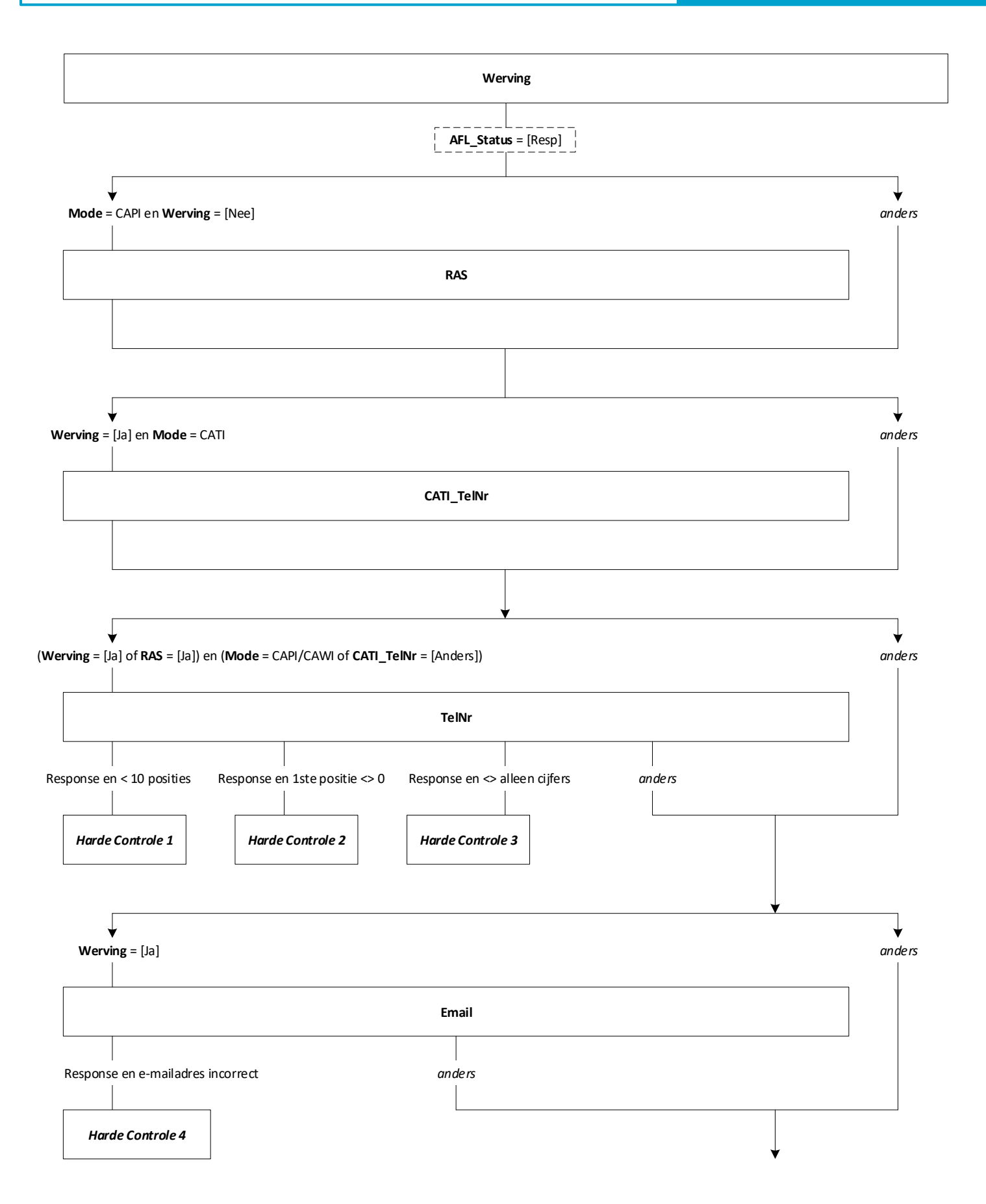

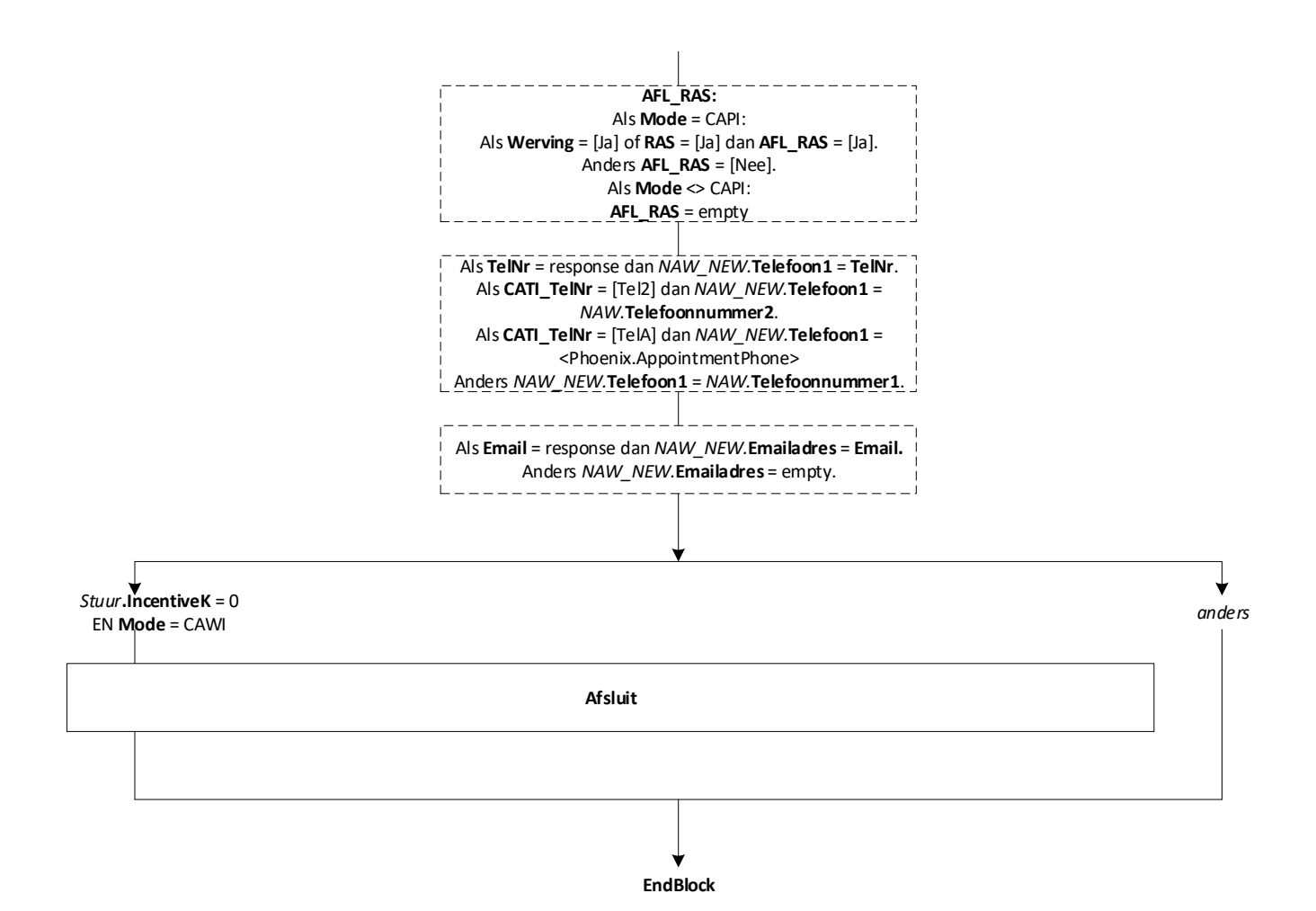

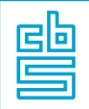

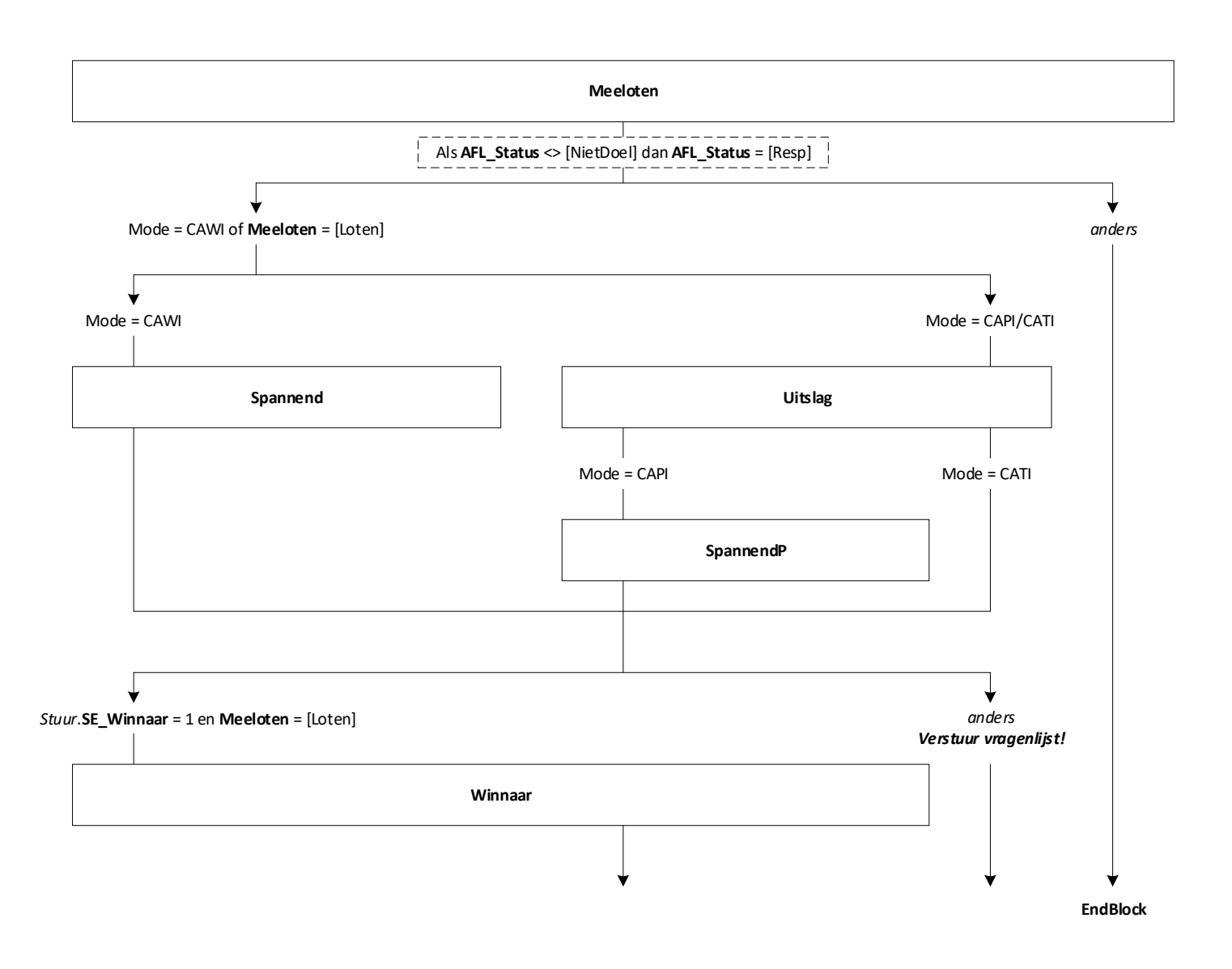

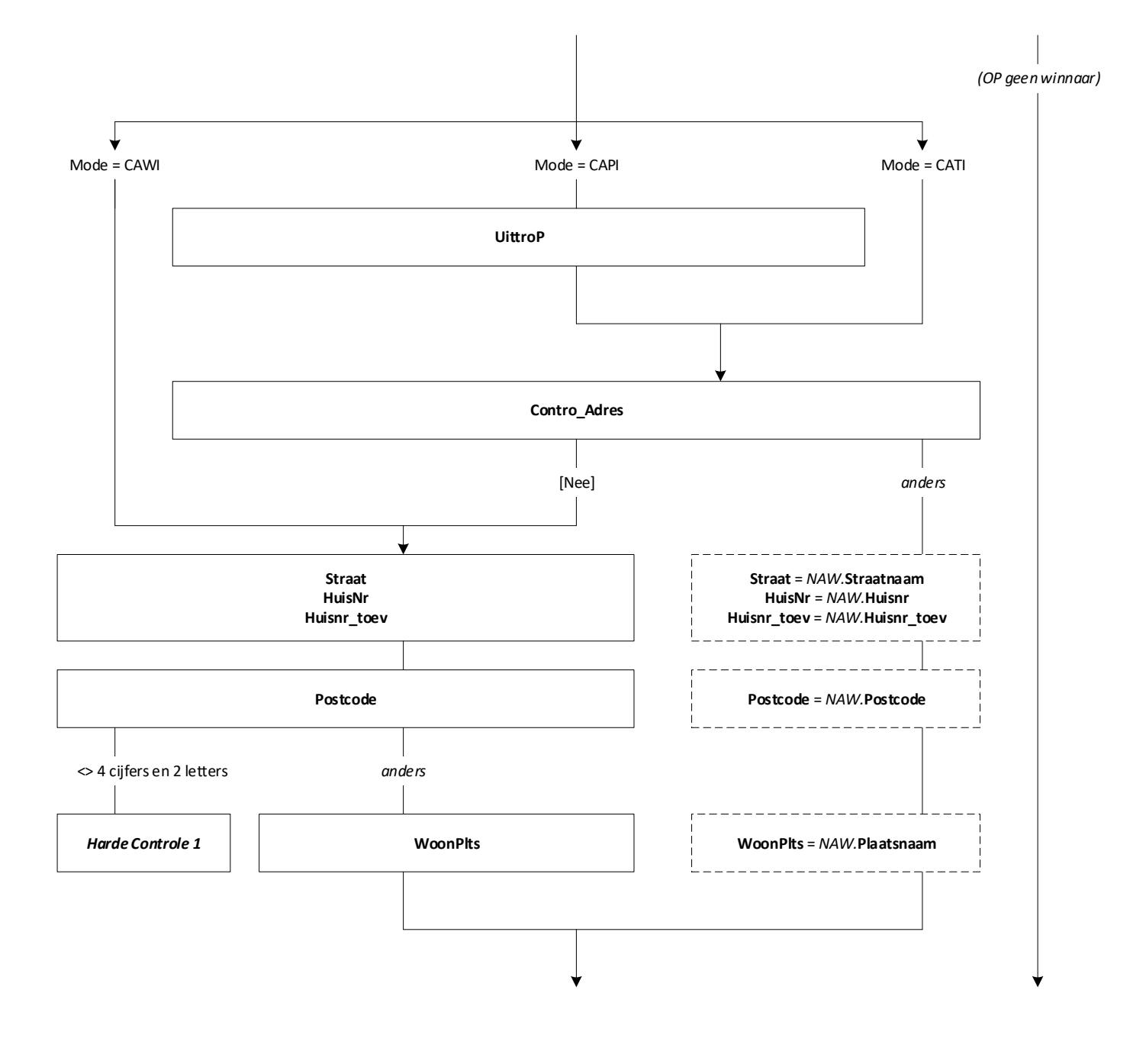

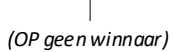

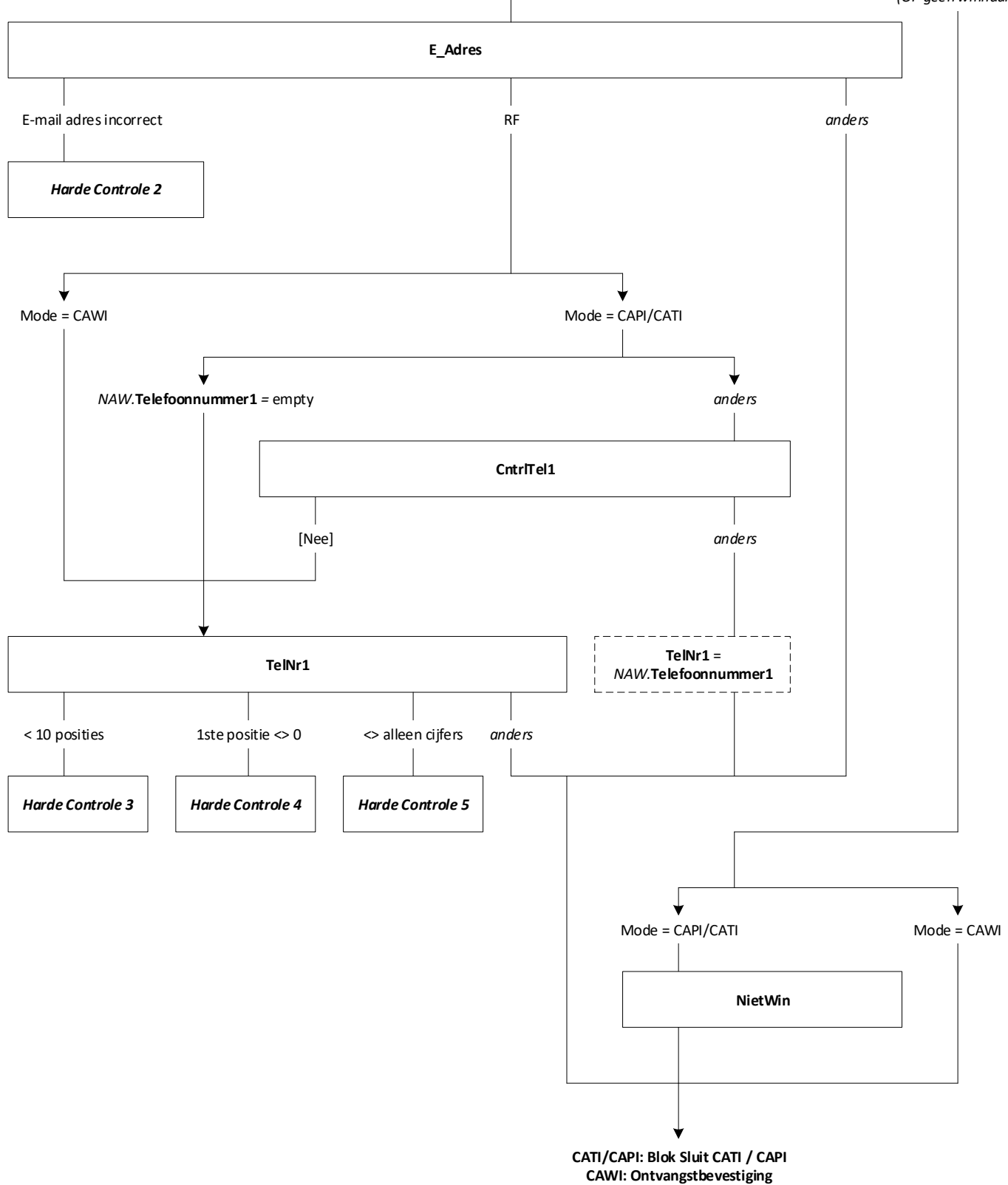

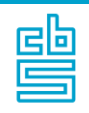

#### **Blok Sluit CATI / CAPI** [SluitTP]

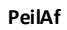

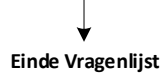